# User Manual Dynamic Age Analysis

Version: Microsoft Dynamics 365 Business Central 16

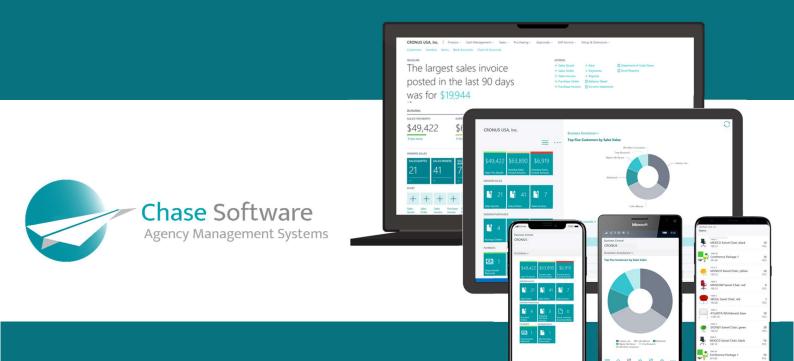

Chase Software 10 Morris Street West, Rivonia, 2180 T: + 27 86 112 4273 www.chasesoftware.biz

## Dynamic Age Analysis – User Manual

Subscribe in **3 EASY STEPS** and start make use of this powerful app to improve cashflow and reduce bad debt.

## FEATURES

This app offers the following features:

- 1. Now you can setup your own ageing columns (a maximum of 24 columns in a single configuration) and view the age analysis on-screen or in a report format using the columns you have defined.
- You can perform an on-screen Age Analysis review using the new Debtors Age Analysis View or Creditors Age Analysis view pages. These on-screen Age Analysis views offer drilldown capabilities as well as the option to view your age analysis using either the Posting Date, Due Date or Document Date of the transactions.
- 3. A new set of Age Analysis Reports are made available that allows you to:
  - a. View and print your age analysis in summary or detailed mode
  - b. View transactions in local currency or the currency of the transaction
  - c. Allow grouping of accounts by Customer or Vendor Posting Group with sub-totals
  - d. Offer the option of printing Notes added to the Customer or Vendor Card as well as Notes added to the ledger entries using the standard Dynamics 365 Business Central Notes feature.

## STEP 1: SUBSCRIBE TO A 7-DAY FREE TRIAL

The Age Analysis views and reports are accessible from the respective List and Card pages, for example, the Debtors Age Analysis View and Debtors Age Analysis Report can be accessed from the Customer List and Customer Card pages as shown below:

| ales Orders 1 | Items Customers Item Journals Sales Journa | Is Cash Receipt Jour | mals Transfer Order | 5               |                     |                         |                |                   |                         |                                                      |                           |  |
|---------------|--------------------------------------------|----------------------|---------------------|-----------------|---------------------|-------------------------|----------------|-------------------|-------------------------|------------------------------------------------------|---------------------------|--|
| ustomers: All | ✓ P Search + New                           | ✓ Report ✓ New I     | Document Custom     | er 🗸 🛛 Navigate | Open in Excel       | Actions $\lor$ Navigate | ✓ Report ✓ Fev | ver options       |                         |                                                      | ⊽ ≡ 0                     |  |
| io. †         | Responsibility<br>Name Center              | Debtors Age An       | Contact             |                 | Balanc              | e (LCY) Balance Due (LC | CY) Sales (LC) | () Payments (LCV) |                         |                                                      |                           |  |
| 01121212      | Spotsmeyer's Furnishings                   | YE                   | Mr. Mi              | ke Nash         |                     | 0.00 0.                 | 00 0.0         | 0.00              | ① Details               | Attachments (0)                                      |                           |  |
| 1445544       | Progressive Home Furnishings               | YE Customer - Ord    | Mr                  |                 |                     | 0.                      | 00 1,499.0     | 3 0.00            |                         | omer Sales History                                   |                           |  |
| 1454545       | New Concepts Furniture                     | YE Customer - Sale   | es List             | Posted Doc      | uments V Setun      | & Extensio 0.           | 00 0.0         | 0.00              | Sell-to Cust            | omer Sales History                                   |                           |  |
| 1905893       | Candoxy Canada Inc.                        | YELLOW               |                     | 1001000000      | uniento - betap     | 0                       | 00 0.0         | ю 0.00            | 0                       | 0 0                                                  | 0                         |  |
| 1905899       | Elkhorn Airport                            | YELLOW               | es Journals         | Cash Rece       | ipt Journals Trans  | fer Orders 0.           | 00 0.0         | 0.00              |                         |                                                      |                           |  |
| 1905902       | London Candoxy Storage Campus              | YELLOW               |                     | Deres d         | New Document ~      |                         | 00 0.0         | 0.00              | Ongoing Sales<br>Quotes | Ongoing Sales<br>Blanket Orders Orders               | Ongoing Sales<br>Invoices |  |
| 0000          | The Cannon Group PLC BIRMINGHAM            | BLUE                 | e Process ∨         | Report ~        | New Document ~      | Customer V              | 2 17,100.9     | 143,872.42        | 0                       | 0 0                                                  | 0                         |  |
| 0000          | Selangorian Ltd.                           |                      | esponsibility       | Debtors         | Age Analysis View   |                         | 9 6,510.6      | 122,714.71        | Ongoing Sales           | Ongoing Sales Posted Sales<br>Credit Memos Shipments | Posted Sales              |  |
| 0300020       | Metatorari Malausia Srin Rhri              | VELICIAN             | enter               |                 | Age Analysis Report | Contact                 | n nn           | in n.n.           | Return Orders           | Credit Memos Shipments                               | Invoices                  |  |
|               |                                            |                      |                     | YE              | Age Analysis Report | Mr. Mike Nash           |                |                   |                         |                                                      |                           |  |
|               |                                            |                      |                     | VE Custom       | er - Order Summary  | Mr. Scott Mit           |                |                   |                         |                                                      |                           |  |
|               |                                            |                      |                     |                 | er - Sales List     | In Section              |                |                   |                         |                                                      |                           |  |

When running any of the views or reports for the very first time, a confirmation dialog is displayed to confirm the activation of the 7-day free trial and you will need to accept this confirmation to register for the trial before you will be able to use the app.

The trial subscription is a risk-free, obligation-free, anonymous request for a license to run the report for a period of 7 days. No credit card details or contact information is requested to activate the trial subscription. There are no penalties and no auto-activation that may result in financial risk to you or your company.

Once the trial subscription has been activated, you are free to use the app for a period of 7 days without any restrictions or limitations.

## STEP 2: PURCHASE A PREMIUM SUBSCRIPTION

You can buy a subscription to continue using the app after the trial has expired at any point in time during the trial period or after the trial has expired.

A Business Central notification will be displayed when running any of the views or reports without a premium license and the *Buy subscription* action can be found in this notification as shown in the image below:

| Dynamics 365 Business Central                                                                    |                                   |                                             |                                                                                                  | ۵                                             | ۞ ٩                       | ? 🚺                     |
|--------------------------------------------------------------------------------------------------|-----------------------------------|---------------------------------------------|--------------------------------------------------------------------------------------------------|-----------------------------------------------|---------------------------|-------------------------|
| CRONUS UK Ltd. Sales Purchasing Inventory                                                        |                                   |                                             |                                                                                                  |                                               |                           | 众                       |
| Customers: All ~ / P Search + New   Delete Process ~                                             | ✓ Report ✓ New Document ✓         | Customer 🗸 Navigate 🗸 🖪 Open in Excel       | Actions V Navigate V Report V Fewer options                                                      |                                               | ⊽ ≡ 0                     | <b>■</b> > <sup>e</sup> |
| × Thank you for trying out the Advanced Age Analysis - Trial. Your trial perio<br>Responsibility |                                   |                                             |                                                                                                  |                                               |                           | ~                       |
| No. 1 Name Center 01121212 : Spotsmeyer's Furnishings                                            | Location Code Phone No.<br>YELLOW | Contact<br>Mr. Mike Nash                    | Balance (LCY) Balance Due (LCY) Sales (LCY) Payments (LCY) 0.00 0.00 0.00 0.00 0.00 0.00 0.00 0. | Details     Attachments (0)                   |                           |                         |
| 01445544         Progressive Home Furnishings           01454545         New Concepts Furniture  | YELLOW                            | Mr. Scott Mitcheil<br>Ms. Tammy L. McDonald | 1,499.03 0.00<br>222,241.33 2,00                                                                 | Sell-to Customer Sales History                |                           |                         |
| 01905893 Candoxy Canada Inc.<br>01905899 Elikhorn Airport                                        | YELLOW                            | Mr. Rob Young<br>Mr. Ryan Danner            | ensions $\vee$ =                                                                                 | 0 0 0                                         | 0                         |                         |
| 01905902 London Candoxy Storage Campus                                                           | YELLOW                            | Mr. John Kane                               | Orders                                                                                           | Ongoing Sales<br>Quotes Blanket Orders Orders | Ongoing Sales<br>Invoices |                         |
| 10000 The Cannon Group PLC BIRMINGHAM                                                            | BLUE                              | Mr. Andy Teal                               | Customer 🗸 🛛 Navigate 🗸 📓 Open in Excel 🛛                                                        | 0 0 0                                         | 0                         |                         |
|                                                                                                  |                                   |                                             | subscription? Buy subscription                                                                   |                                               |                           |                         |
|                                                                                                  |                                   |                                             | ntact Bala                                                                                       |                                               |                           |                         |
|                                                                                                  |                                   |                                             | te Nash                                                                                          |                                               |                           |                         |
|                                                                                                  |                                   |                                             |                                                                                                  |                                               |                           |                         |

When clicking on the *Buy subscription* action, the Subscription Assistant will guide you through the process of completing the purchase.

From the list of available plans, select a plan that suits your needs and click on the Next button as shown below:

| ICS 365 | Business | Central   |                   |          |                                |          |              |        |  | Q <b>Q</b>     | © ?                     |
|---------|----------|-----------|-------------------|----------|--------------------------------|----------|--------------|--------|--|----------------|-------------------------|
| ONU     | CREATE A | CHASE SOF | TWARE SUBSCRI     | PTION    |                                |          |              |        |  | 7 <sup>4</sup> | ×                       |
| es Ord  | -        |           |                   |          |                                |          |              |        |  |                | 18                      |
| aman    | CHOOSE / | A PLAN    |                   |          |                                |          |              |        |  |                | <b>■</b> 2 <sup>4</sup> |
| 1.11.11 |          |           | n plan from the l | st below |                                |          |              |        |  |                | ~                       |
| ÷       | Plans    |           |                   |          |                                |          |              |        |  |                |                         |
| 121212  |          |           |                   |          | Product Name                   | Currency | <br>nount in | han al |  |                |                         |
| 445544  | →        |           |                   |          | Dynamic Age Analysis - Monthly | USD      | 29.99 1      |        |  |                | - 11                    |
| 454545  |          |           | 0                 |          | Dynamic Age Analysis - Annual  | USD      | 19.99 1      |        |  |                |                         |
| 905893  |          |           |                   |          |                                |          |              |        |  |                | 1                       |
| 905899  |          |           |                   |          |                                |          |              |        |  |                |                         |
| 905902  |          |           |                   |          |                                |          |              |        |  |                |                         |
| 000     |          |           |                   |          |                                |          |              |        |  |                |                         |
|         |          |           |                   |          |                                |          |              |        |  |                |                         |
| 000     |          |           |                   |          |                                |          |              |        |  |                |                         |
| 809920  |          |           |                   |          |                                |          |              |        |  |                |                         |
| 312912  |          |           |                   |          |                                |          |              |        |  |                |                         |
| 339921  |          |           |                   |          |                                |          |              |        |  |                |                         |
| 33572   |          |           |                   |          |                                |          |              |        |  |                |                         |
| 45278   |          |           |                   |          |                                |          |              |        |  |                |                         |
| 52947   |          |           |                   |          |                                |          |              |        |  |                | 0.00                    |
| 90917   |          |           |                   |          |                                |          |              |        |  |                | 0.00                    |
| 21782   |          |           |                   |          |                                |          |              |        |  |                | 0.00                    |
| 489991  |          |           |                   |          |                                |          |              |        |  |                | 0.00                    |
| 000     |          |           |                   |          |                                |          |              |        |  |                | 0.00                    |
| 505050  |          |           |                   |          |                                |          |              |        |  |                |                         |
| 669966  |          |           |                   |          |                                |          |              |        |  |                | 0.00                    |
| 987987  |          |           |                   |          |                                |          |              |        |  |                | 0.00                    |
| 501 501 |          |           |                   |          |                                |          |              |        |  |                | 0.00                    |
| 124578  |          |           |                   |          |                                |          |              |        |  |                |                         |

Complete the mandatory fields from the Customer Details page as shown below, then click on the Next button. The mandatory fields are indicated with a red asterisk.

| Dynamics 36 | i Business Central                   |                           |     | <b>Q</b> (       | ۵    | ? 🚺 |  |
|-------------|--------------------------------------|---------------------------|-----|------------------|------|-----|--|
| CRONU       | CREATE A CHASE SOFTWARE SUBSCRIPTION |                           |     | , <sup>k</sup> × |      |     |  |
| Fixed Ass   | ©                                    |                           |     |                  | d,   | 18  |  |
| Fixed Asse  | CUSTOMER DETAILS                     |                           |     |                  | E    | 3 * |  |
| × Than      | Provide your company details         |                           |     |                  |      | ¥1  |  |
| No. †       | Name                                 | CRONUS UK, Ltd.           |     |                  |      |     |  |
| FA000010    | Address                              | 7122 South Ashford Street |     |                  |      |     |  |
| FA000020    |                                      | W2 8HG                    |     |                  |      |     |  |
| FA000040    | City<br>State                        | London                    |     |                  |      |     |  |
| FA000050    | Country                              | G8                        |     |                  | 1    |     |  |
| FA000050    | Phone                                |                           |     |                  | í II |     |  |
| FA000070    | Email                                | iohn@thecannongroup.com   |     |                  | 1    |     |  |
| FA000080    |                                      |                           |     |                  |      |     |  |
|             |                                      |                           |     |                  |      |     |  |
|             |                                      |                           |     |                  |      |     |  |
|             |                                      |                           |     |                  |      |     |  |
|             |                                      |                           |     |                  |      |     |  |
|             |                                      |                           |     |                  |      |     |  |
|             |                                      |                           |     |                  |      |     |  |
|             |                                      |                           |     |                  |      |     |  |
|             |                                      |                           |     |                  |      |     |  |
|             |                                      |                           |     |                  |      |     |  |
|             |                                      |                           |     |                  |      |     |  |
|             |                                      |                           |     |                  |      |     |  |
|             |                                      | Back                      | ext | rinish           |      |     |  |

The next page is where you need to enter your card information. Complete the credit card number, expiry date and CVC fields and then click on the Next button to continue.

Your card information will not be stored in Business Central, instead, it will be securely transferred to our online payment processing partner <u>Stripe</u>. Stripe is a leader in online payment processing and supports various credit and debit cards.

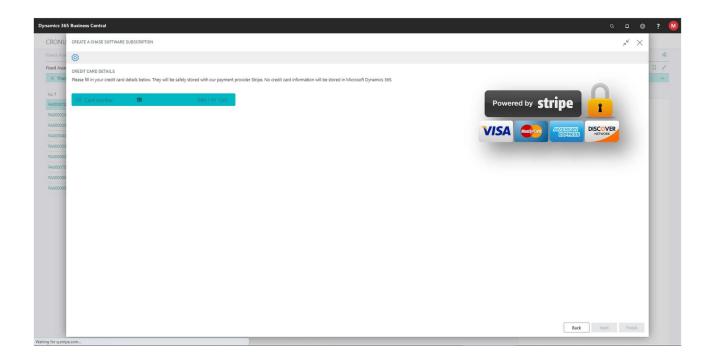

To complete the process, click on the Finish button from the page shown below.

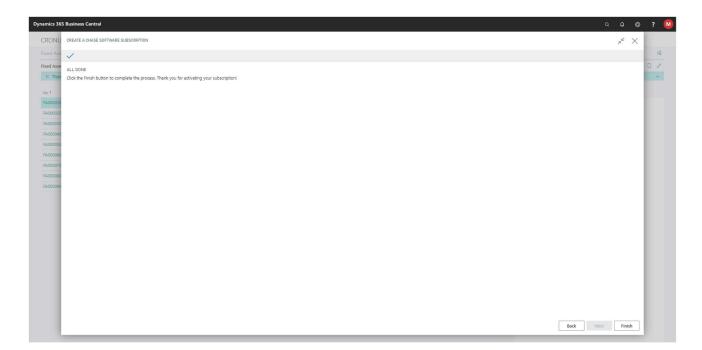

## STEP 3: CREATE YOUR OWN SET OF COLUMNS

The Age Analysis Configuration allows you to create your own set of columns to be used in the Age Analysis reports and pages. The example below shows the default set of columns and how these columns are displayed in the Debtors Age Analysis view.

|                           | VIEW   WORK DA            | TE: 1/27/2022             |                     |          |                                          |             |                                           |           |                                                                                                    |                          |                                                                                                    | √ SAVED                  |                                                                                                    |
|---------------------------|---------------------------|---------------------------|---------------------|----------|------------------------------------------|-------------|-------------------------------------------|-----------|----------------------------------------------------------------------------------------------------|--------------------------|----------------------------------------------------------------------------------------------------|--------------------------|----------------------------------------------------------------------------------------------------|
| 🔎 Search 📪 Edit Lis       | t 🚺 Open in I             | Excel                     |                     |          |                                          |             |                                           |           |                                                                                                    |                          |                                                                                                    |                          | ▽ =                                                                                                    |
|                           |                           |                           |                     |          |                                          |             |                                           |           |                                                                                                    |                          |                                                                                                    |                          |                                                                                                    |
| Options                   |                           |                           |                     |          |                                          |             |                                           |           |                                                                                                    |                          |                                                                                                    |                          |                                                                                                    |
| DISPLAY OPTIONS           |                           |                           |                     |          | FILTERS                                  |             |                                           |           |                                                                                                    |                          |                                                                                                    |                          |                                                                                                    |
| Ageing setup in use       |                           | Default - 6 Ageing Bucket | s                   |          | Customer Filter                          |             |                                           |           | ٢                                                                                                    |                          |                                                                                                    |                          |                                                                                                    |
| Group by                  |                           | Customer                  |                     | ~        | Net Change Filter                        |             |                                           |           |                                                                                                    |                          |                                                                                                    |                          |                                                                                                    |
| Aged by                   |                           | Due Date                  |                     | ~        |                                          |             |                                           |           |                                                                                                    |                          |                                                                                                    |                          |                                                                                                    |
| ige Analysis end date     |                           | 6/30/2022                 |                     | 00       |                                          |             |                                           |           |                                                                                                    |                          |                                                                                                    |                          |                                                                                                    |
| show amounts              |                           | Local Currency            |                     | ~        |                                          |             |                                           |           |                                                                                                    |                          |                                                                                                    |                          |                                                                                                    |
| nformation to appear in ( |                           | Period Name and Date Ra   |                     | ~        |                                          |             |                                           |           |                                                                                                    |                          |                                                                                                    |                          |                                                                                                    |
| nformation to appear in i | column nead               | Period Name and Date Ra   | nge                 | •        |                                          |             |                                           |           |                                                                                                    |                          |                                                                                                    |                          |                                                                                                    |
|                           |                           |                           | Customer            |          |                                          | Balance (LC | CY) as at Current 06/                     | 01/02 and | 30 Days 05/01/22 to 60 Day                                                                                       | s 04/01/22 to            | 90 Days 03/01/22 to 120 Days 02/01                                                                   | /22.14 150.0             | ays+ 01/31/22                                                                                                    |
| Customer No.              | Customer Nan              |                           | Posting Group       | Customer | Posting Group Description                | 00101100    | 6/30/22                                   | later     | 05/31/22                                                                                                    | 04/30/22                 | 03/31/22 02,<br>03/31/22 02,                                                                         | /28/22                   | and prior                                                                                                    |
| → 01121212                |                           | 's Furnishings            | FOREIGN             |          | customers (not EU)                       |             |                                           |           |                                                                                                    |                          |                                                                                                    |                          |                                                                                                    |
| 01445544<br>01454545      | Progressive<br>New Concep | Home Furnishings          | FOREIGN             |          | customers (not EU)<br>customers (not EU) | 1           | ,49                                       |           |                                                                                                    |                          |                                                                                                    |                          | and the second second s |
| 01905893                  | Candoxy Ca                |                           | FOREIGN             |          | customers (not EU)                       |             |                                           |           |                                                                                                    |                          |                                                                                                    |                          |                                                                                                    |
| 01905899                  | Elkhorn Airp              |                           | FOREIGN             |          | customers (not EU)                       |             |                                           |           |                                                                                                    |                          |                                                                                                    |                          |                                                                                                    |
| 01905902                  |                           | idoxy Storage Campus      | FOREIGN             |          | customers (not EU)                       |             |                                           |           |                                                                                                    |                          |                                                                                                    |                          |                                                                                                    |
| 10000                     | The Cannon                |                           | DOMESTIC            |          | ic customers                             |             |                                           |           |                                                                                                    |                          |                                                                                                    |                          |                                                                                                    |
| 20000 20309920            | Selangorian               | Ltd.<br>Valaysia Sdn Bhd  | DOMESTIC<br>FOREIGN |          | customers<br>customers (not EU)          |             |                                           |           |                                                                                                    |                          |                                                                                                    |                          |                                                                                                    |
| 20312912                  |                           | lectronics Sdn Bhd        | FOREIGN             |          | customers (not EU)                       | -           |                                           |           |                                                                                                    |                          |                                                                                                    |                          |                                                                                                    |
| 20339921                  | TraxTonic Sc              |                           | FOREIGN             |          | customers (not EU)                       | 4           | DECAULT INFO                              |           | 1/07/0000                                                                                                    |                          |                                                                                                    |                          | AVED 🗌 🖂 🖉                                                                                                    |
| 21233572                  | Somadis                   |                           | FOREIGN             |          | customers (not EU)                       | 4           | DEFAULT   WOR                             | RK DATE   | : 1/27/2022                                                                                                    |                          |                                                                                                    | V 5/                     | AVED 🗍 🖬 🖍                                                                                                    |
| 21245278                  | Maronegoci                |                           | FOREIGN             |          | customers (not EU)                       |             | Age Analysis G                            |           | tup   🔎 Search 🕂 M                                                                                               | New 📪 Ed                 | it List 🍵 Delete 💶 Op                                                                                | oen in Excel             | \ =                                                                                                    |
| 21252947<br>27090917      | ElectroMAR                |                           | FOREIGN             |          | customers (not EU)<br>customers (not EU) |             | Age Analysis G                            | noup se   | tup / >> search + i                                                                                              | New By EU                |                                                                                                    | Jen in Excer             | u :==                                                                                                    |
| 27321782                  | Karoo Super               |                           | FOREIGN             |          | customers (not EU)                       |             | 0                                         |           |                                                                                                    |                          |                                                                                                    |                          |                                                                                                    |
| 27489991                  | Durbandit F               | ruit Exporters            | FOREIGN             | Foreign  | customers (not EU)                       |             | Options                                   |           |                                                                                                    |                          |                                                                                                    |                          |                                                                                                    |
| 30000                     | John Haddo                | ick Insurance Co.         | DOMESTIC            | Domesti  | ic customers                             |             | Setup Ageing f                            | for Calcu | lations Based On                                                                                                 | Due Da                   | to                                                                                                   |                          | ~                                                                                                    |
|                           |                           |                           |                     |          |                                          |             | Setup Agenig I                            | or colco  | ations based on                                                                                                  | Due De                   | te                                                                                                   |                          | <u></u>                                                                                                    |
|                           |                           |                           |                     |          |                                          |             |                                           |           |                                                                                                    |                          |                                                                                                    |                          |                                                                                                    |
|                           |                           |                           |                     |          |                                          |             | Column                                    |           | Period End Date Calculated                                                                                       | Period End<br>Date       | Period Start Date Calculated                                                                         | Period Start<br>Date     |                                                                                                    |
|                           |                           |                           |                     |          |                                          |             | Caption                                   |           | From                                                                                                    | Formula                  | From                                                                                                 | Formula                  | Sample based on setup                                                                                                    |
|                           |                           |                           |                     |          |                                          |             |                                           |           |                                                                                                    |                          |                                                                                                    |                          |                                                                                                    |
|                           |                           |                           |                     |          |                                          |             | $\rightarrow$ Current                     |           | Current Entry Start Date                                                                                         | +CM                      | Report End Date                                                                                      | -CM                      | 06/01/2006/30/20                                                                                                    |
|                           |                           |                           |                     |          |                                          |             | → Current<br>30 Days                      |           | Current Entry Start Date<br>Previous Entry Start Date                                                            | +CM<br>-1D               | Report End Date<br>Current Entry End Date                                                            | -CM<br>-CM               | 06/01/2006/30/20<br>05/01/2005/31/20                                                                                                    |
|                           |                           |                           |                     |          |                                          |             | Sector Concerns                           |           | Constant and a constant of the second                                                                            |                          | Construction and a second                                                                            |                          |                                                                                                    |
|                           |                           |                           |                     |          |                                          |             | 30 Days                                   |           | Previous Entry Start Date                                                                                        | -1D                      | Current Entry End Date                                                                               | -CM                      | 05/01/2005/31/20                                                                                                    |
|                           |                           |                           |                     |          |                                          |             | 30 Days<br>60 Days                        |           | Previous Entry Start Date<br>Previous Entry Start Date                                                           | -1D<br>-1D               | Current Entry End Date<br>Current Entry End Date                                                     | -CM<br>-CM               | 05/01/2005/31/20<br>04/01/2004/30/20                                                                                                    |
|                           |                           |                           |                     |          |                                          |             | 30 Days<br>60 Days<br>90 Days             |           | Previous Entry Start Date<br>Previous Entry Start Date<br>Previous Entry Start Date                              | -1D<br>-1D<br>-1D        | Current Entry End Date<br>Current Entry End Date<br>Current Entry End Date                           | -CM<br>-CM<br>-CM        | 05/01/2005/31/20<br>04/01/2004/30/20<br>03/01/2003/31/20                                                                                                    |
|                           |                           |                           |                     |          |                                          |             | 30 Days<br>60 Days<br>90 Days<br>120 Days |           | Previous Entry Start Date<br>Previous Entry Start Date<br>Previous Entry Start Date<br>Previous Entry Start Date | -1D<br>-1D<br>-1D<br>-1D | Current Entry End Date<br>Current Entry End Date<br>Current Entry End Date<br>Current Entry End Date | -CM<br>-CM<br>-CM<br>-CM | 05/01/2005/31/20<br>04/01/2004/30/20<br>03/01/2003/31/20<br>02/01/2002/29/20                                                                                                    |
|                           |                           |                           |                     |          |                                          |             | 30 Days<br>60 Days<br>90 Days<br>120 Days |           | Previous Entry Start Date<br>Previous Entry Start Date<br>Previous Entry Start Date<br>Previous Entry Start Date | -1D<br>-1D<br>-1D<br>-1D | Current Entry End Date<br>Current Entry End Date<br>Current Entry End Date<br>Current Entry End Date | -CM<br>-CM<br>-CM<br>-CM | 05/01/2005/31/20<br>04/01/2004/30/20<br>03/01/2003/31/20<br>02/01/2002/29/20                                                                                                    |
|                           |                           |                           |                     |          |                                          |             | 30 Days<br>60 Days<br>90 Days<br>120 Days |           | Previous Entry Start Date<br>Previous Entry Start Date<br>Previous Entry Start Date<br>Previous Entry Start Date | -1D<br>-1D<br>-1D<br>-1D | Current Entry End Date<br>Current Entry End Date<br>Current Entry End Date<br>Current Entry End Date | -CM<br>-CM<br>-CM<br>-CM | 05/01/2005/31/20<br>04/01/2004/30/20<br>03/01/2003/31/20<br>02/01/2002/29/20                                                                                                    |
|                           |                           |                           |                     |          |                                          |             | 30 Days<br>60 Days<br>90 Days<br>120 Days |           | Previous Entry Start Date<br>Previous Entry Start Date<br>Previous Entry Start Date<br>Previous Entry Start Date | -1D<br>-1D<br>-1D<br>-1D | Current Entry End Date<br>Current Entry End Date<br>Current Entry End Date<br>Current Entry End Date | -CM<br>-CM<br>-CM<br>-CM | 05/01/2005/31/20<br>04/01/2004/30/20<br>03/01/2003/31/20<br>02/01/2002/29/20                                                                                                    |
|                           |                           |                           |                     |          |                                          |             | 30 Days<br>60 Days<br>90 Days<br>120 Days |           | Previous Entry Start Date<br>Previous Entry Start Date<br>Previous Entry Start Date<br>Previous Entry Start Date | -1D<br>-1D<br>-1D<br>-1D | Current Entry End Date<br>Current Entry End Date<br>Current Entry End Date<br>Current Entry End Date | -CM<br>-CM<br>-CM<br>-CM | 05/01/2005/31/20<br>04/01/2004/30/20<br>03/01/2003/31/20<br>02/01/2002/29/20                                                                                                    |

Let's run through the steps of creating your own set of columns.

Start by making use of the *Search* feature to access the Age Analysis Configuration page, as shown in the image below:

| imics 365 Busir | ness Central                   |                          |                |            |                                                      |            |              |    |             |              |                       |                                     |                         | 0                                                                                                    |
|-----------------|--------------------------------|--------------------------|----------------|------------|------------------------------------------------------|------------|--------------|----|-------------|--------------|-----------------------|-------------------------------------|-------------------------|----------------------------------------------------------------------------------------------------|
| RONUS UK        | Ltd. Sales V Purchasing V      | Inventory~               | Posted Docum   | ents V Se  | TELL ME WHAT YOU WANT TO DO                          |            |              | ZX |             |              |                       | _                                   | 1                       | -                                                                                                    |
| ales Orders I   | tems Customers Item Journals   | Sales Journals           | Cash Receipt J | ournals 1  | Age Analysis Configuration                           |            |              |    |             |              | _                     |                                     |                         |                                                                                                    |
| ustomers: All   | ✓ │                            | elete Process ~          | Report V N     | ew Documen | Go to Pages and Tasks                                |            |              |    | Fewer optio | ~            |                       | Q 1                                 |                         | 7 = 0                                                                                                    |
| lo. 1           | Name                           | Responsibility<br>Center | Location Code  | Phone No.  | > Age Analysis Configuration                         | Adm        | iinistration | Π  | s (LCY)     | ٩            | 0 6                   | )? 🤇                                | 1                       |                                                                                                    |
|                 | Spotsmeyer's Furnishings       |                          | YELLOW         |            | Didn't find what you were looking for? Try exploring |            |              |    | 0.00        | 1200-00 E    | 202                   |                                     | cs (0)                  |                                                                                                    |
| 1445544         | Progressive Home Furnishings   |                          | YELLOW         |            | Mr. Scott Mitchell                                   | 1,499.03   | 0.00         |    | 1,499.03    | nts V        | =                     |                                     | /                       |                                                                                                    |
| 1454545         | New Concepts Furniture         |                          | YELLOW         |            | Ms. Tammy L. McDonald                                | 222,241.32 | 0.00         |    | 0.00        | t <u>Ies</u> | t Tool                | So */                               | listory                 |                                                                                                    |
| 1905893         | Candoxy Canada Inc.            |                          | YELLOW         |            | Mr. Rob Young                                        | 0.00       | 0.00         |    | 0.00        | 0.00         | -                     |                                     | 0                       | 0                                                                                                    |
| 1905899         | Elkhorn Airport                |                          | YELLOW         |            | Mr. Ryan Danner                                      | 0.00       | 0.00         |    | 0.00        | 0.00         |                       |                                     |                         | , in the second second s |
| 1905902         | London Candoxy Storage Campus  |                          | YELLOW         |            | Mr. John Kane                                        | 0.00       | 0.00         |    | 0.00        | 0.00         | Ongoing Sal<br>Quotes | es Ongoing Sales<br>Blanket Orden   | Orgoing Sales<br>Orders | Ongoing Sales<br>Invoices                                                                                                    |
| 0000            | The Cannon Group PLC           | BIRMINGHAM               | BLUE           |            | Mr. Andy Teal                                        | 167,509.37 | -281.12      | 1  | 7,100.96    | 143,872.42   |                       | 0 C                                 |                         | 0                                                                                                    |
| 0000            | Selangorian Ltd.               |                          |                |            | Mr. Mark McArthur                                    | 95,724.45  | 49,678.99    |    | 5,510.64    | 122,714.71   | Ongoing Sal           | es Ongoing Sales<br>rs Credit Memos | Posted Sales            | Posted Sales                                                                                                    |
| 0309920         | Metatorad Malaysia Sdn Bhd     |                          | YELLOW         |            | Mrs. Azleen Samat                                    | 0.00       | 0.00         |    | 0.00        | 0.00         | Return Orde           | rs Credit Memos                     | Shipments               | Invoices                                                                                                    |
| 0312912         | Highlights Electronics Sdn Bhd |                          | GREEN          |            | Mr. Mark Darrell Boland                              | 0.00       | 0.00         |    | 0.00        | 0.00         |                       | 0 0                                 |                         |                                                                                                    |

When launching the Age Analysis Configuration, a confirmation dialog will appear as shown below, this will happen when there are no columns defined. *We recommend* you accept this confirmation to have the default set of columns created as the default setup can serve as an example to assist you when creating your own set of columns.

| Dynami | ics 36 | 55 Business Central |               |                       |               |             |                                                                                                    |       | 6                                       | ۹ | ٥   | ٥ | ? | M |
|--------|--------|---------------------|---------------|-----------------------|---------------|-------------|----------------------------------------------------------------------------------------------------|-------|-----------------------------------------|---|-----|---|---|---|
| (      |        |                     |               |                       |               |             |                                                                                                    |       | √ SAVED                                 |   | l d | × |   |   |
|        |        | P Search + New  ■   | Edit List 🔋 D | elete 🛛 🦂 Group Setup | Open in Excel |             |                                                                                                    |       |                                         |   | 7 🗉 |   |   |   |
|        |        | Code †              |               |                       |               | Description |                                                                                                    |       |                                         |   |     |   |   |   |
|        |        |                     |               |                       |               |             | Note                                                                                                    | tes + |                                         |   |     |   |   |   |
|        |        |                     |               |                       |               |             |                                                                                                    |       | (There is nothing to show in this view) |   |     |   |   |   |
|        |        |                     |               |                       |               |             |                                                                                                    |       |                                         |   |     |   |   |   |
|        |        |                     |               |                       |               |             |                                                                                                    |       |                                         |   |     |   |   |   |
|        |        |                     |               |                       |               | (           | There are no Age Analysis Groups defined in this Company. Do     you want the default Age Analysis Group created automatically! |       |                                         |   |     |   |   |   |

Create a new set of columns by entering a value in the *Code* and *Description* fields, then click on the *Group Setup* action as shown below:

| namics 30    | 65 Business Central                   |                            |               |                    |               |         | ۵                                       | ٥ | ٥   | ? | M |
|--------------|---------------------------------------|----------------------------|---------------|--------------------|---------------|---------|-----------------------------------------|---|-----|---|---|
| $\leftarrow$ | AGE ANALYSIS CONFIGURATION   WORK DAT | TE: 1/27/2022              |               |                    |               |         | √ SAVED                                 | П | ۳ × |   |   |
|              |                                       | 🗊 Delete 😽 Group Setup 🛛 🕄 | Open in Excel |                    |               |         |                                         | V | •   |   |   |
|              | Code †                                |                            | Descript      | Eon                |               |         |                                         |   |     |   | 1 |
|              | DEFAULT                               |                            |               | - 6 Ageing Buckets |               | Notes + |                                         |   |     |   |   |
|              | → 7 COLUMNS                           |                            | Ageing        | with               |               | Notes + |                                         |   |     |   |   |
|              |                                       |                            |               |                    |               |         | (There is nothing to show in this view) |   |     |   |   |
|              |                                       |                            |               |                    |               |         |                                         |   |     |   |   |
|              |                                       |                            | E: 1/27/202   | 22                 |               |         |                                         |   |     |   |   |
|              |                                       |                            | L. 1/21/202   | 22                 |               |         |                                         |   |     |   |   |
|              |                                       |                            | 前 Delete      | 📲 Group Setup      | Dpen in Excel |         |                                         |   |     |   |   |
|              |                                       |                            |               |                    |               |         |                                         |   |     |   |   |
|              |                                       |                            | 1             |                    | /             |         |                                         |   |     |   |   |
|              |                                       |                            | \             |                    | /             |         |                                         |   |     |   |   |
|              |                                       |                            |               |                    |               |         |                                         |   |     |   |   |
|              |                                       |                            |               |                    |               |         |                                         |   |     |   |   |
|              |                                       |                            |               |                    |               |         |                                         |   |     |   |   |
|              |                                       |                            |               |                    |               |         |                                         |   |     |   |   |
|              |                                       |                            |               |                    |               |         |                                         |   |     |   |   |

Notice from the image below, the Group Setup page offers a dropdown with 3 options, those being Due Date, Posting Date and Document Date.

| Dyna | nics 3 | 65 Business Central                    |            |                     |             |               |                 |          |         |  |  |      |  |  |      |   |      |  |
|------|--------|----------------------------------------|------------|---------------------|-------------|---------------|-----------------|----------|---------|--|--|------|--|--|------|---|------|--|
|      | 4      | 7 COLUMNS   WORK DATE: 1/27/2022       |            |                     |             |               |                 |          |         |  |  |      |  |  |      |   | 5 ,* |  |
|      |        | Age Analysis Group Setup 📔 🔎 Sea       | arch + New | 😰 Edit List         | 📋 Delete    | Open in Excel |                 |          |         |  |  |      |  |  |      | 2 | 7 =  |  |
|      |        | Options                                |            |                     |             |               |                 |          |         |  |  |      |  |  |      |   |      |  |
|      |        | Setup Ageing for Calculations Based On |            |                     |             |               |                 | Due Date | e       |  |  |      |  |  |      |   | ~    |  |
|      |        |                                        |            |                     |             |               |                 | Due Date |         |  |  |      |  |  |      |   |      |  |
|      |        | Column Caption                         | P          | eriod End Date Calo | ulated From |               | Period End Date |          |         |  |  |      |  |  |      |   |      |  |
|      |        | → [                                    | Pr         | evious Entry Sta    | rt Date     |               |                 | Documen  | nt Date |  |  | <br> |  |  | <br> |   |      |  |
|      |        |                                        |            |                     |             |               |                 |          |         |  |  |      |  |  |      |   |      |  |
|      |        |                                        |            |                     |             |               |                 |          |         |  |  |      |  |  |      |   |      |  |

When creating a new group, or making changes to an existing group, it's important to note that the setup of a single group carries a configuration for each of these three options.

At the time of running the age analysis view or age analysis report, you will be presented with an option to select an age analysis group and you will also be offered an option to calculate the ageing based on one of the three dates mentioned earlier. Based on your selection, the relevant configuration will be used from the selected age analysis group.

For example, if you run the Debtors Age Analysis Report and select this group that we are creating now and further decide to calculate the ageing based on the Due Date of the transactions, the configuration from the Due Date selection will be retrieved from this age analysis group.

Let's continue setting up the columns for our new group using the Due Date option selected from the *Setup ageing for Calculations based on* field.

Each row or record in the Age Analysis Group setup resembles a column in the age analysis view or age analysis report. We want to create a new set with 7 columns and for this reason we create 7 records as shown in the page below.

| 7 CO | DLUMNS   WORK DATE: 1/27/2022                                                               |                                                                                                    |                                |                                                                                               |                                  | ~                                                                                                    | SAVED | ь, | 1 |
|------|---------------------------------------------------------------------------------------------|----------------------------------------------------------------------------------------------------|--------------------------------|-----------------------------------------------------------------------------------------------|----------------------------------|----------------------------------------------------------------------------------------------------|-------|----|---|
| Age  | Analysis Group Setup   🔎 S                                                                  | search 🕂 New 📪 Edit List 🍵 Delete 📲 Open i                                                                                                    | in Excel                       |                                                                                               |                                  |                                                                                                    |       | 7  |   |
| Opti | tions                                                                                       |                                                                                                    |                                |                                                                                               |                                  |                                                                                                    |       |    |   |
|      |                                                                                             |                                                                                                    | Due Date                       |                                                                                               |                                  |                                                                                                    |       |    |   |
| Setu | up Ageing for Calculations Based Or                                                         |                                                                                                    | Due Date                       |                                                                                               |                                  |                                                                                                    |       |    |   |
|      |                                                                                             |                                                                                                    |                                |                                                                                               |                                  |                                                                                                    |       |    | _ |
|      |                                                                                             |                                                                                                    |                                |                                                                                               |                                  |                                                                                                    |       |    |   |
|      | Column Caption                                                                              | Period End Date Calculated From                                                                                                    | Period End Date Formula        | Period Start Date Calculated From                                                             | Period Start Date Formula        | Sample based on setup                                                                                                    |       |    |   |
| -    | Column Caption                                                                              |                                                                                                    | Period End Date Formula<br>+CM | Period Start Date Calculated From<br>Report End Date                                          | Period Start Date Formula<br>-CM | Sample based on setup<br>06/01/20.06/30/20                                                                                                   |       |    |   |
| ÷    |                                                                                             | Period End Date Calculated From                                                                                                    |                                |                                                                                               |                                  |                                                                                                    |       |    |   |
| -    | → Current / Not Due                                                                         | Period End Date Calculated From<br>Current Entry Start Date                                                                                        | +CM                            | Report End Date                                                                               |                                  | 06/01/2006/30/20                                                                                                    |       |    |   |
| 7    | Current / Not Due     1 - 30 Days Overdue                                                   | Period End Date Calculated From Current Entry Start Date Previous Entry Start Date                                                                 | +CM<br>-1D                     | Report End Date<br>Current Entry End Date                                                     |                                  | 06/01/20.06/30/20<br>Missing Start and/or End Date Formula                                                                                   |       |    |   |
| ÷    | Current / Not Due     1 - 30 Days Overdue     31 - 60 Days Overdue                          | Period End Date Calculated From<br>Current Entry Start Date<br>Previous Entry Start Date<br>Previous Entry Start Date                              | +CM<br>-1D<br>-1D              | Report End Date<br>Current Entry End Date<br>Current Entry End Date                           |                                  | 06/01/20.06/30/20<br>Missing Start and/or End Date Formula<br>Missing Start and/or End Date Formula                                          |       |    |   |
| )    | Current / Not Due     1 - 30 Days Overdue     31 - 60 Days Overdue     61 - 90 Days Overdue | Period End Date Circulated From<br>Current Entry Start Date<br>Previous Entry Start Date<br>Previous Entry Start Date<br>Previous Entry Start Date | +CM<br>-1D<br>-1D<br>-1D       | Report End Date<br>Current Entry End Date<br>Current Entry End Date<br>Current Entry End Date |                                  | 06/01/20.06/30/20<br>Missing Start and/or End Date Formula<br>Missing Start and/or End Date Formula<br>Missing Start and/or End Date Formula |       |    |   |

To configure your age analysis columns, you must specify the following for each of the new records created in the age analysis configuration:

## 1. Column Caption

This is the value to appear as the caption for the column in the age analysis view or age analysis report. In the example above the value *Current / Not Due* will appear as the caption for our first column.

## 2. Period End Date Calculated From & Period End Date Formula

For the age analysis values to be calculated correctly, each column needs a start date and an end date, but instead of entering actual dates we will specify a formula that can be applied to the age analysis report to calculate the start and -end dates for each column.

The end date of a column can be calculated using either the previous column's start date or the current column's start date, in other words, you can decide which date field should be used to calculate the end date for this column.

For the very first column we've created, it would not be logical to select the option to use the previous entry's start date as there are no previous entries (columns), which leaves us with the only option available which is *Current Entry Start Date*.

In the next field called *Period End Date Formula*, we will enter a *DateFormula* value to be applied to the start date in order to calculate the end date. In our example, the first column is setup with a value of +*CM* in the Period End Date Formula field, which means the end date for this column will be calculated by using the Start Date and applying the DateFormula +CM to this date.

### 3. Period Start Date Calculated From & Period Start Date Formula

The start date of a column can be calculated using either the current column's end date or the report end date. The report end date is the *Age as at* date specified at the time of running the report.

For the first column in our new configuration, we've decided to calculate the end date using the start date of this same column, and for this reason the only option available to us to calculate the start date of this column is to select the option to use the *Report End Date*.

In the next field called *Period Start Date Formula*, we will enter a *DateFormula* value to be applied to the report end date in order to calculate the end date for this column. In our example, the first column is setup with a value of *-CM* in the Period Start Date Formula field, which means the start date for this column will be calculated by using the end date of the report and applying the DateFormula -CM to this date.

#### 4. Sample based on setup

This column is for informational purposes only and displays the calculated start and end date for the columns using the *Work Date* as the sample report end date. This column will also display a status message in cases where the setup of the column is incomplete or invalid.

Take a look at the completed setup for our new set of columns for the Due Date configuration. Notice the *Sample based on setup* column displays a start and an end date for all columns, this confirms the column setup is correct and complete.

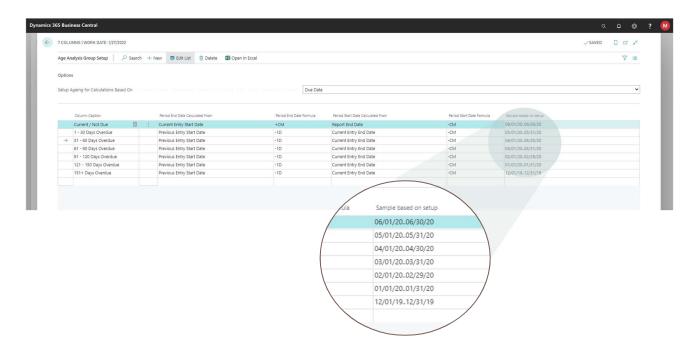

The Age Analysis Configuration page will perform a validation of the setup and display a Notification to warn about incomplete or incorrect setup of the ageing columns. The image below shows a notification warning about an incorrect setup in one of the groups.

| Dynamics | s 365 Bu | isiness Ce    | entral       |                 |                 |                        |                    |         |                                                                                              |         | c                                       | a I | ) ©  | ? |  |
|----------|----------|---------------|--------------|-----------------|-----------------|------------------------|--------------------|---------|----------------------------------------------------------------------------------------------|---------|-----------------------------------------|-----|------|---|--|
| ÷        | AGE      | ANALYSIS      | CONFIGUE     | ATION   WORK    | DATE: 1/27/20   | 22                     |                    |         |                                                                                              |         | √ SAVED                                 | ۵   | с ,* |   |  |
|          | ×        | This age      | analysis gro | oup setup is no | t valid. The en | d date is earlier than | the start date for | the Due | 2 Date configuration on the 151+ Days Overdue ageing column. Click to correct the setup now. |         |                                         |     | ~    |   |  |
|          | Q        | Search        | + New        | 🐯 Edit List     | 📋 Delete        | 📌 Group Setup          | Dpen in Exce       | el.     |                                                                                              |         |                                         | V   | = C  |   |  |
|          |          |               | Code †       |                 |                 |                        |                    |         | Description                                                                                  |         |                                         |     |      |   |  |
|          |          | $\rightarrow$ | 7 COLUN      |                 |                 |                        | 1                  |         | Ageing with 7 Columns Default - 6 Ageing Buckets                                             | Notes + |                                         |     |      |   |  |
|          |          |               |              |                 |                 |                        |                    |         |                                                                                              |         | (There is nothing to show in this view) |     |      |   |  |
|          |          |               |              |                 |                 |                        |                    |         |                                                                                              |         |                                         |     |      |   |  |

The final step in creating our new set of columns is to repeat the steps above for the Posting Date and Document Date configurations.

## THE AGE ANALYSIS VIEWS

The app offers a Debtors Age Analysis View and a Creditors Age Analysis View, these are powerful tools to analyze and manage outstanding and overdue debtors and creditors.

In this section we will cover the features available in the Age Analysis View and we will use the Debtors Age Analysis View to illustrate the features. Launch the Debtors Age Analysis View from the Customer List or Customer Card pages using the *Reporting* action menu.

#### AGEING SETUP TO USE

Start by selecting your preferred set of columns from the *Ageing setup to use* field as illustrated in the image below:

| 55 Business Central                  |                                      |                               |         |                                                          | Q D (¢                       |
|--------------------------------------|--------------------------------------|-------------------------------|---------|----------------------------------------------------------|------------------------------|
| DEBTORS AGE ANALYSIS VIEW   WORK D   | IATE: 1/27/2022                      |                               |         |                                                          | ✓ SAVED 🔲 🖬 🖉                |
| 🔎 Search 📪 Edit List 🖪 Open in       | n Excel                              |                               |         |                                                          | <b>∀</b> ∎                   |
| Options                              |                                      |                               |         |                                                          |                              |
| Options                              |                                      |                               |         |                                                          |                              |
| DISPLAY OPTIONS                      |                                      | FILTERS                       |         |                                                          |                              |
| Ageing setup in use                  | Select the age analysis setup to use | Customer Filter               |         | 8                                                        |                              |
| Group by                             | Customer                             | V Net Change Filter           |         |                                                          |                              |
|                                      |                                      | ~                             |         |                                                          |                              |
| Aged by                              | Due Date                             |                               |         |                                                          |                              |
| Age Analysis end date                | 6/30/2022                            |                               |         |                                                          |                              |
| Show amounts                         | Local Currency                       | 1/27/2022                     |         | 、<br>、                                                   |                              |
| Information to appear in column head | Period Name                          | /                             |         | $\rightarrow$                                            |                              |
|                                      | e                                    | n in Excel                    |         | $\backslash$                                             |                              |
|                                      |                                      |                               |         |                                                          |                              |
| Customer No.                         | Customer Name                        |                               |         | ustomer Posting Group Description                        | Balance (LCY) as at 06/30/22 |
| → 01121212                           | Spotsmeyer's Furnishings             |                               |         | reign customers (not EU)                                 |                              |
| 01445544                             | Progressive Home Furnish             |                               |         | FIL eign customers (not EU)                              | 1,499.03                     |
| 01454545                             | New Concepts Furniture               | Select the age analysis setup | toure   | Cuseign customers (not EU)                               | 222,241.32                   |
| 01905893                             | Candoxy Canada Inc.                  | Select the uge unutysis setup | to use  | eign customers (not EU)                                  | -                            |
| 01905899                             | Elkhorn Airport                      | Customer                      | ,       | <ul> <li>Noreign customers (not EU)</li> </ul>           | -                            |
| 01905902                             | London Candoxy Storage Can           |                               |         | Foreign customers (not EU)                               | -                            |
| 10000                                | The Cannon Group PLC                 | Due Date                      | ,       | Domestic customers                                       | 167,509.37                   |
| 20000                                | Selangorian Ltd.                     | 6/30/2022                     | fi      | Domestic customers                                       | 95,724.45                    |
| 20309920                             | Metatorad Malaysia Sdn Bhd           | 1                             |         | Foreign customers (not EU)                               | -                            |
| 20312912                             | Highlights Electronics Sdn Bhd       | cal Currency                  | /       | Foreign customers (not EU)                               | -                            |
| 20339921                             | TraxTonic Sdn Bhd                    |                               |         | Foreign customers (not EU)                               | -                            |
| 21233572                             | Somadis                              |                               | FOREIGN | Foreign customers (not EU)                               | -                            |
| 21245278                             | Maronegoce                           |                               | FOREIGN | Foreign customers (not EU)                               | -                            |
|                                      | ElectroMAROC                         |                               | FOREIGN | Foreign customers (not EU)                               | -                            |
| 21252947                             |                                      |                               | FOREIGN | Foreign customers (not EU)                               |                              |
| 21252947<br>27090917                 | Zanlan Corp.                         |                               |         |                                                          |                              |
|                                      | Zanlan Corp.<br>Karoo Supermarkets   |                               | FOREIGN | Foreign customers (not EU)                               |                              |
| 27090917                             |                                      |                               |         | Foreign customers (not EU)<br>Foreign customers (not EU) | -                            |

Once selected, the Debtors Age Analysis View will load the set of columns and calculate the age analysis values based on the setup defined for the columns.

A Notification appears allowing you the option to define the selected set of columns as the default set for this view. Click on the *Apply as default* action in the Notification as shown below. The selected set of columns will be used as a default for this view for all users in the current company.

To change the set of columns to a different set, click on the *Ageing setup in use* field again and select a different set of columns.

| s 365 Business Central                         |                                                                              |                           |                   |  |
|------------------------------------------------|------------------------------------------------------------------------------|---------------------------|-------------------|--|
| DEBTORS AGE ANALYSIS VIEW   WORK DATE: 1/      | 7/2022                                                                       | √SAV                      | ED 🛛 😅 💉          |  |
| imes You can apply the selected group the defa | ult for this Page. Apply as default.                                         |                           | ~                 |  |
| 🔎 Search 🔯 Edit List 🗱 Open in Excel           |                                                                              |                           | ⊽ ≡               |  |
| Options                                        |                                                                              |                           |                   |  |
| DISPLAY OPTIONS                                | FILTERS                                                                      |                           |                   |  |
| Ageing setup in use Agei                       | ng with 7 Columns                                                            |                           |                   |  |
| Group by Cust                                  | omer · ·                                                                     |                           |                   |  |
| Aged by Due                                    | Date                                                                         |                           |                   |  |
| Age Analysis end date 6/30                     |                                                                              |                           |                   |  |
| Show amounts                                   | for this Page. Apply as default.                                             |                           |                   |  |
| Information to appear in column head           | d Name                                                                       |                           |                   |  |
| Customer No. Customer Name                     | Customer<br>Porting Group Customer Posting<br>Porting Group Customer Posting | 121 - 150 Days<br>Overdue | 151+ Days Overdue |  |
| → 01121212 : Spotsmeyer's Furnis               | hings FOREIGN Foreign customer                                               | -                         | -                 |  |
| 01445544 Progressive Home F                    | urnishings FOREIGN Foreign customers (m                                      | 1                         | -                 |  |
| 01454545 New Concepts Furn                     |                                                                              | 222,241.32                |                   |  |
| 01905893 Candoxy Canada In                     | . FOREIGN Foreign customers (not EU)                                         |                           |                   |  |

#### **GROUP BY**

The *Group By* selection offers two options as shown below: Group by Customer and Group by Customer Posting Group. The results in the Debtors Age Analysis view will either show individual customer accounts or list the Customer Posting Groups as individual rows depending on the selection made in this field.

| $\leftarrow$ | DEBTORS AGE ANALYSIS       | VIEW   WORK D | ATE: 1/27/2022       |                           |                  |                   |                                 |                   |                     |                |
|--------------|----------------------------|---------------|----------------------|---------------------------|------------------|-------------------|---------------------------------|-------------------|---------------------|----------------|
|              | 🔎 Search 📑 Edit Lis        | t 🚺 Open in   | Excel                |                           |                  |                   |                                 |                   |                     |                |
|              | Options                    |               |                      |                           |                  |                   |                                 |                   |                     |                |
|              | DISPLAY OPTIONS            |               |                      |                           |                  | FILTERS           |                                 |                   |                     |                |
|              | Ageing setup in use        |               | Ageing with 7 Colum  | ins                       |                  | Customer Filter   |                                 |                   |                     | ⊌              |
|              | Group by                   |               | Customer             |                           | ~                | Net Change Filter |                                 |                   |                     |                |
|              | Aged by                    |               | Customer             |                           |                  |                   |                                 |                   |                     |                |
|              | Age Analysis end date      |               | Customer Posting Gro | oup                       |                  |                   |                                 |                   |                     |                |
|              | Show amounts               |               | Local Currency       |                           | ~                |                   |                                 |                   |                     |                |
|              | Information to appear in a | olumn head    | Period Name          |                           | ~                |                   |                                 |                   |                     |                |
|              | Customer No.               | Customer Name | £.,                  | Customer<br>Posting Group | Customer Posting | Group Description | Balance (LCY) as at<br>06/30/22 | Current / Not Due | 1 - 30 Days Overdue | 31 - 60 Days C |
|              | $\rightarrow$ 01121212 :   | Spotsmeyer's  | Furnishings          | FOREIGN                   | Foreign custom   | ers (not EU)      | -                               | -                 | -                   |                |
|              | 01445544                   | Progressive H | lome Furnishings     | FOREIGN                   | Foreign custom   | ers (not EU)      | 1,499.03                        |                   | _                   |                |

The *Aged by* field offers three options as shown in the image below: Due Date, Posting Date and Document Date. Use this field to decide if you want the age analysis values calculated using the Due Date, Posting Date or Document Date from the transactions.

| ← |         | RS AGE ANALYSIS   |               |                     |                           |                  |                   |                                 |                   |                     |                      |
|---|---------|-------------------|---------------|---------------------|---------------------------|------------------|-------------------|---------------------------------|-------------------|---------------------|----------------------|
|   | ,₽ Se   | earch 😨 Edit Lis  | st 🗳 Open in  | Excel               |                           |                  |                   |                                 |                   |                     |                      |
|   | Options | 5                 |               |                     |                           |                  |                   |                                 |                   |                     |                      |
|   | DISPLA  | Y OPTIONS         |               |                     |                           |                  | FILTERS           |                                 |                   |                     |                      |
|   | Ageing  | setup in use      |               | Ageing with 7 Colum | ns                        |                  | Customer Filter   |                                 |                   |                     | ⊌                    |
|   | Group b | by                |               | Customer            |                           | ~                | Net Change Filter |                                 |                   |                     |                      |
|   | Aged b  | /                 |               | Due Date            |                           | ~                |                   |                                 |                   |                     |                      |
|   | Age An  | alysis end date   |               | Due Date            |                           |                  |                   |                                 |                   |                     |                      |
|   | Show a  | mounts            |               | Posting Date        |                           |                  |                   |                                 |                   |                     |                      |
|   | Informa | tion to appear in | column head   | Document Date       |                           |                  |                   |                                 |                   |                     |                      |
|   |         |                   |               |                     |                           |                  |                   |                                 |                   |                     |                      |
|   | Cu      | stomer No.        | Customer Name | 2                   | Customer<br>Posting Group | Customer Posting | Group Description | Balance (LCY) as at<br>06/30/22 | Current / Not Due | 1 - 30 Days Overdue | 31 - 60 Days Overdue |
|   | → 01    | 121212            | Spotsmeyer's  | Furnishings         | FOREIGN                   | Foreign custom   | ers (not EU)      | _                               | _                 | -                   | -                    |
|   |         | 445544            |               | lome Furnishings    | FOREIGN                   | Foreign custom   |                   | 1,499.03                        | -                 | -                   | -                    |
|   | 01      | 454545            | New Concept   | ts Furniture        | FOREIGN                   | Foreign custom   | ers (not EU)      | 222,241.32                      | -                 | -                   | -                    |

#### AGE ANALYSIS END DATE

The *Age Analysis end date* is the reporting end date and will be used as the *Age as at* date.

The date specified in this field will be used to calculate the dates for the individual age analysis columns, remember the new set of columns we defined earlier: We defined the first column end date to use the report end date and decided to apply a DateFormula of +CM to the report end date. Let's say we select 12 June 2022 in this field, the end date of our first column will be calculated as +CM using the 12'th of June 2022 as the date to be used in the date calculation which will result in an end date of 30 June 2022.

| Dyna | mics 3       | 65 Business Central             |                |                    |                               |                  |                   |                                 |                   |                     |                      |
|------|--------------|---------------------------------|----------------|--------------------|-------------------------------|------------------|-------------------|---------------------------------|-------------------|---------------------|----------------------|
|      | $\leftarrow$ | DEBTORS AGE ANALYSIS V          | /IEW   WORK DA | ATE: 1/27/2022     |                               |                  |                   |                                 |                   |                     |                      |
|      |              | 🔎 Search 📑 Edit List            | 📲 Open in      | Excel              |                               |                  |                   |                                 |                   |                     |                      |
|      |              | Options                         |                |                    |                               |                  |                   |                                 |                   |                     |                      |
|      |              | DISPLAY OPTIONS                 |                |                    |                               |                  | FILTERS           |                                 |                   |                     |                      |
|      |              | Ageing setup in use             |                | Ageing with 7 Colu | nns                           |                  | Customer Filter   |                                 |                   |                     | Ø                    |
|      |              | Group by                        |                | Customer           |                               | ~                | Net Change Filter |                                 |                   |                     |                      |
|      |              | Aged by                         |                | Due Date           |                               | ~                |                   |                                 |                   |                     |                      |
|      |              | Age Analysis end date           |                | 6/30/2022          |                               |                  |                   |                                 |                   |                     |                      |
|      |              | Show amounts                    |                | June 20            |                               | ~                |                   |                                 |                   |                     |                      |
|      |              | Information to appear in co     | olumn head     | 5 6 7 8            |                               | ~                |                   |                                 |                   |                     |                      |
|      |              | Customer No.                    | Customer Name  | 19 20 21 22        | 16 17 18<br>23 24 25<br>30 Jp | Customer Posting | Group Description | Balance (LCY) as at<br>06/30/22 | Current / Not Due | 1 - 30 Days Overdue | 31 - 60 Days Overdue |
|      |              | $\rightarrow$ 01121212 $\vdots$ | Spotsmeyer's   | Go to today        | Done                          | Foreign custom   | ners (not EU)     | -                               | -                 | -                   | _                    |
|      |              | 01445544                        | Progressive H  | lome Furnishings   | FOREIGN                       | Foreign custom   | ners (not EU)     | 1,499.03                        | -                 | -                   | -                    |
|      |              | 01454545                        | New Concept    | ts Furniture       | FOREIGN                       | Foreign custom   | ners (not EU)     | 222,241.32                      | -                 | -                   | -                    |

The end date of the second column, the column with the Caption *1 – 30 Days Overdue* is setup to use the *Start Date of the Previous Column* and applying a DateFormula of -1D to this date which means it will use the 1'st of June 2022 as the date for the calculation, then subtracting 1 day from this date to determine the end date for the next column. The result is an end date of 31 May 2022 for the second column.

#### SHOW AMOUNTS

This field offers an option between Local Currency and Transaction Currency.

When opting for the Transaction Currency option it's important to note multiple rows can appear for a single Customer in the age analysis as one customer can have open transactions from more than one currency. The Age Analysis View will display a row for each combination of Customer and Currency Code found in the outstanding transactions, as is the case with the Progressive Home Furnishings Customer in the example below:

| DEBTORS AGE ANALYSIS VIEW   WORK DATI                                                                      | E: 1/27/2022                                                                                                    |                                                                  |                         |                           |                                       |                               |                              |                   |                          | √ SAVE         |                   |
|----------------------------------------------------------------------------------------------------|----------------------------------------------------------------------------------------------------|------------------------------------------------------------------|-------------------------|---------------------------|---------------------------------------|-------------------------------|------------------------------|-------------------|--------------------------|----------------|-------------------|
| 🔎 Search 😨 Edit List 🛛 🕮 Open in E                                                                         | xcel                                                                                                    |                                                                  |                         |                           |                                       |                               |                              |                   |                          |                | ⊽ ≡               |
| Options                                                                                                    |                                                                                                    |                                                                  |                         |                           |                                       |                               |                              |                   |                          |                |                   |
| DISPLAY OPTIONS                                                                                            |                                                                                                    | FILTERS                                                          |                         |                           |                                       |                               |                              |                   |                          |                |                   |
| Ageing setup in use                                                                                        | Ageing with 7 Columns                                                                                                    | Customer Filter                                                  |                         |                           |                                       | 9                             |                              |                   |                          |                |                   |
| Group by                                                                                                   | Customer                                                                                                    | ✓ Net Change Filt                                                | er                      |                           |                                       |                               |                              |                   |                          |                |                   |
| Aged by                                                                                                    | Due Date                                                                                                    | ~                                                                |                         |                           |                                       |                               |                              |                   |                          |                |                   |
| Age Analysis end date                                                                                      | 5/30/2022                                                                                                    | 612                                                              |                         |                           |                                       |                               |                              |                   |                          |                |                   |
| Show amounts                                                                                               | Transaction Currency                                                                                                    | ~                                                                |                         |                           |                                       |                               |                              |                   |                          |                |                   |
| Information to appear in column head                                                                       | Local Currency                                                                                                    |                                                                  |                         |                           |                                       |                               |                              |                   |                          |                |                   |
|                                                                                                    | Transaction Currency                                                                                                    |                                                                  |                         |                           |                                       |                               |                              |                   |                          |                |                   |
|                                                                                                    |                                                                                                    |                                                                  |                         |                           |                                       |                               |                              | 61 - 90 Days      | 91 - 120 Days            | 121 - 150 Days |                   |
| O Customer No. Customer Na                                                                                 | Customer<br>eme Posting Group                                                                                                    | Customer Posting Group Description                               | Currency<br>Code        | Balance as at<br>06/30/22 | Current / Not Due                     | 1 - 30 Days Overdue           | 31 - 60 Days<br>Overdue      | Overdue           | Overdue                  |                | 151+ Days Overdue |
| Customer No. Customer Na                                                                                   |                                                                                                    | Customer Posting Group Description<br>Foreign customers (not EU) | Currency<br>Code        | Balance as at<br>06/30/22 | Current / Not Due                     | 1 - 30 Days Overdue           | 0verdue                      | Overdue           | Overdue                  |                | 151+ Days Overdue |
| Customer No. Customer Na<br>01121212 Spotsmeye                                                             | ame Posting Group                                                                                                    |                                                                  | Currency<br>Code<br>USD | 06/30/22                  | Current / Not Due<br>                 | 1 - 30 Days Overdue<br>-<br>- | S1 - 60 DBys<br>Overdue<br>- | Overdue<br>-      | Overdue                  |                |                   |
| Customer No. Customer Na     O1121212 Spotsmeye     O1445544 : Progressive     →    O1445544 : Progressive | ame Posting Group<br>tr's Furnishings FOREIGN                                                                                       | Foreign customers (not EU)                                       | Code<br>USD             | 06/30/22                  | Current / Not Due<br>-<br>-<br>-      | 1 - 30 Days Overdue<br>       |                              | Overdue<br>-<br>- | Overdue                  |                |                   |
| Customer No. Customer Na     O1121212 Spotsmeye     O1445544 : Progressive     → ② 01445544 : Progressive  | eme Posting Group<br>rr's Furnishings FOREIGN<br>e Home Furnishings FOREIGN<br>e Home Furnishings FOREIGN<br>spts Furniture FOREIGN | Foreign customers (not EU)<br>Foreign customers (not EU)         | Code<br>USD<br>WST      | 06/30/22<br>_<br>2,310.38 | Current / Not Due<br>-<br>-<br>-<br>- | 1 - 30 Days Overdue<br>       |                              |                   | Overdue<br>_<br>2,310.38 |                | -                 |

#### INFORMATION TO APPEAR IN COLUMN HEADINGS

This field offers three options to allow you to control the information appearing in the age analysis column headings. The image below shows the result of selecting the option *Period Name and Date Range*:

| s 365 Business Central   | S VIEW I WORK D | ATE: 1/27/2022    |            |                   |               |          |                                         |                    |                               |                                |                                     |                                      | , ✓ SAVE                              | o <b>p ⊚ ? (</b><br>□ □ ≓ ≠     |                               |
|--------------------------|-----------------|-------------------|------------|-------------------|---------------|----------|-----------------------------------------|--------------------|-------------------------------|--------------------------------|-------------------------------------|--------------------------------------|---------------------------------------|---------------------------------|-------------------------------|
| 🔎 Search 📪 Edit Li       |                 |                   |            |                   |               |          |                                         |                    |                               |                                |                                     |                                      |                                       | 7 ≡                             |                               |
| Options                  |                 |                   |            |                   |               |          |                                         |                    |                               |                                |                                     |                                      |                                       |                                 |                               |
| DISPLAY OPTIONS          |                 |                   |            |                   | FILTERS       |          |                                         |                    |                               |                                |                                     |                                      |                                       |                                 |                               |
| Ageing setup in use      |                 | Ageing with 7 Col | umns       |                   | Customer Fil  | ter      |                                         |                    |                               | Ð                              |                                     |                                      |                                       |                                 |                               |
| Group by                 |                 | Customer          |            | ~                 | Net Change    | Filter   |                                         |                    |                               |                                |                                     |                                      |                                       |                                 |                               |
| Aged by                  |                 | Due Date          |            | ~                 |               |          |                                         | 1 - 30 Days (      |                               | 31 - 60 Days                   |                                     | 90 Days                              | 91 - 120 Days                         |                                 |                               |
| Age Analysis end date    |                 | 6/30/2022         |            |                   |               |          | Current / Not Due<br>06/01/22 and later |                    | 01/22 to C                    | verdue 04/01/22 to<br>04/30/22 |                                     | 01/22 to Ov<br>03/31/22              | erdue 02/01/22 to<br>02/28/22         | Overdue 01/01/22 to<br>01/31/22 | 151+ Days Ove<br>12/31/21 and |
| Show amounts             |                 | Transaction Curre | ncy        | ~                 |               |          |                                         |                    |                               | 04,00,22                       |                                     |                                      | 02/20/22                              | 01/01/22                        | 12/51/21 010                  |
| Information to appear in | column head     | Period Name and   | Date Range | ~                 |               | -        |                                         |                    |                               |                                |                                     |                                      |                                       |                                 |                               |
|                          |                 | Period Name       |            |                   |               |          |                                         |                    |                               |                                |                                     |                                      |                                       |                                 |                               |
|                          |                 | Date Range        |            |                   |               |          | Balance as at                           | Current / Not Due  | 1 - 30 Days Overd<br>05/01/22 |                                | 61 - 90 Days<br>Overdue 03/01/22 to | 91 - 120 Days<br>Overdue 02/01/22 to | 121 - 150 Days<br>Overdue 01/01/22 to | 151+ Days Overdue               |                               |
| Customer No.             | Customer Name   | Period Name and I | Date Range | o                 | p Description | Currency |                                         | 06/01/22 and later | 05/01/22                      |                                | 03/31/22                            | 02/28/22                             |                                       | 12/31/21 and prior              |                               |
| $\rightarrow$ 01121212 ; | Spotsmeyer's    | urnishings        | FOREIGN    | Foreign customers | (not EU)      |          | -                                       |                    |                               |                                |                                     | -                                    | -                                     |                                 |                               |
| 01445544                 | Progressive Ho  | me Furnishings    | FOREIGN    | Foreign customers | (not EU)      | USD      | 2,310.38                                | -                  |                               |                                | -                                   | 2,310.38                             | -                                     | -                               |                               |
| 01445544                 | Progressive Ho  | me Furnishings    | FOREIGN    | Foreign customers | (not EU)      | WST      | 13,758.00                               | -                  |                               | -                              | -                                   | 13,758.00                            | -                                     | -                               |                               |
| 01454545                 | New Concepts    |                   | FOREIGN    | Foreign customers |               | USD      | 342,529.44                              | _                  |                               |                                | -                                   | -                                    | 342,529.44                            | -                               |                               |
| 01905893                 | Candoxy Cana    | da Inc.           | FOREIGN    | Foreign customers | (not EU)      |          | _                                       | -                  |                               | 2                              | -                                   | -                                    | -                                     |                                 |                               |

#### DRILLDOWN FEATURE

The Age Analysis View offers a powerful *drilldown feature* to allow you to access the lowest level of detail to manage and maintain your Customer and Vendor ledger entries.

The drilldown feature adapts based on the selection you make from the *Group by* field. If you are viewing the age analysis grouped by Customer, the drilldown will display Customer Ledger Entries, however, if you are viewing the age analysis grouped by Customer Posting Group, the drilldown will first display a summary by Customer and from the summary page you have the option to drill down to the Customer Ledger Entries.

Let's take a look at the drilldown in action. From the Debtors Age Analysis View, make sure you have the *Group by* field set to **Customer** as shown below:

| $\leftarrow$ | DEBTORS AG   | E ANALYSIS VI      | EW   WORK D | ATE: 1/27/2022             |    |  |  |  |
|--------------|--------------|--------------------|-------------|----------------------------|----|--|--|--|
|              | 🔎 Search     | 🗊 Edit List        | Dpen in     | Excel                      |    |  |  |  |
|              | Options      |                    |             |                            |    |  |  |  |
|              | DISPLAY OPT  | IONS               |             |                            |    |  |  |  |
|              | Ageing setup | in use             |             | Default - 6 Ageing Buckets |    |  |  |  |
|              | Group by     |                    |             | Customer                   | `` |  |  |  |
|              | Aged by      |                    |             | Customer                   |    |  |  |  |
|              | Age Analysis | end date           |             | Customer Posting Group     |    |  |  |  |
|              | Show amoun   | ts · · · · · · · · |             | Local Currency             |    |  |  |  |
|              |              |                    | umn head    | Period Name and Date Range |    |  |  |  |

Now click on any of the amounts appearing in the results section to launch the drilldown, as shown below:

|                          | t 🚺 Open i                                                                                                    |                                                 |                           |                                                  |      |                                |                            |                                 |                                 |                                 |                                  |                                 |
|--------------------------|----------------------------------------------------------------------------------------------------|-------------------------------------------------|---------------------------|--------------------------------------------------|------|--------------------------------|----------------------------|---------------------------------|---------------------------------|---------------------------------|----------------------------------|---------------------------------|
| Options                  |                                                                                                    | in Excel                                        |                           |                                                  |      |                                |                            |                                 |                                 |                                 |                                  | ⊽ ≡                             |
|                          |                                                                                                    |                                                 |                           |                                                  |      |                                |                            |                                 |                                 |                                 |                                  |                                 |
| DISPLAY OPTIONS          |                                                                                                    |                                                 |                           | FILTERS                                          |      |                                |                            |                                 |                                 |                                 |                                  |                                 |
| Ageing setup in use      |                                                                                                    | Default - 6 Ageing Bucke                        | ts                        | Customer Filter                                  |      |                                |                            | 9                               |                                 |                                 |                                  |                                 |
| Group by                 |                                                                                                    | Customer                                        |                           | <ul> <li>Net Change Filter</li> </ul>            |      |                                |                            |                                 |                                 |                                 |                                  |                                 |
| Aged by                  |                                                                                                    | Posting Date                                    |                           | ~                                                |      |                                |                            |                                 |                                 |                                 |                                  |                                 |
|                          |                                                                                                    |                                                 |                           |                                                  |      |                                |                            |                                 |                                 |                                 |                                  |                                 |
| Age Analysis end date    |                                                                                                    | 4/30/2022                                       |                           | <b></b>                                          |      |                                |                            |                                 |                                 |                                 |                                  |                                 |
| Show amounts             |                                                                                                    | Local Currency                                  |                           | ~                                                |      |                                |                            |                                 |                                 |                                 |                                  |                                 |
| Information to appear in | column head                                                                                                    | Period Name and Date R                          | ange                      | ~                                                |      |                                |                            |                                 |                                 |                                 |                                  |                                 |
| Customer No.             | Customer N                                                                                                    | lame                                            | Customer<br>Posting Group | Customer Posting Group Description               | Ba   | alance (LCY) as at<br>04/30/22 | Current 04/01/22 and later | 30 Days 03/01/22 to<br>03/31/22 | 60 Days 02/01/22 to<br>02/28/22 | 90 Days 01/01/22 to<br>01/31/22 | 120 Days 12/01/21 to<br>12/31/21 | 150 Days+ 11/30/21<br>and prior |
| → 01121212               |                                                                                                    | er's Furnishings                                | FOREIGN                   | Foreign customers (not EU)                       |      |                                |                            |                                 |                                 |                                 | -                                |                                 |
| 01445544                 |                                                                                                    | ve Home Furnishings                             | FOREIGN                   | Foreign customers (not EU)                       |      | 1,499.03                       | -                          | -                               | -                               | 1.499.03                        | -                                |                                 |
| 01454545                 | New Con                                                                                                    | cepts Furniture                                 | FOREIGN                   | Foreign customers (not EU)                       |      | 222,241.32                     | -                          | -                               | -                               | -                               | 222,241.32                       | -                               |
| 01905893                 | S893         Candoxy Canada Inc.         FOREIGN         Foreign customers (n           S899         Elkhorn Airport         FOREIGN         Foreign customers (n | Foreign customers (not EU)                      |                           | -                                                | -    |                                | -                          |                                 | -                               | -                               |                                  |                                 |
| 01905899                 |                                                                                                    |                                                 |                           | Foreign customers (not EU)                       |      | -                              | -                          | -                               | - 1                             |                                 | -                                | -                               |
| 01905902                 |                                                                                                    | andoxy Storage Campus                           | FOREIGN                   | Foreign customers (not EU)                       |      | -                              | -                          | -                               | -                               |                                 | -                                | -                               |
| 10000                    |                                                                                                    | on Group PLC                                    | DOMESTIC                  | Domestic customers                               |      | 167,509.37                     | -                          | -                               | -                               | 19,405.39                       | 148,103.98                       | -                               |
| 20000 20309920           | Selangori                                                                                                    | an Ltd.<br>d Malaysia Sdn Bhd                   | DOMESTIC                  | Domestic customers<br>Foreign customers (not EU) |      | 95,724.45                      | -                          | -                               |                                 | 8,717.48                        | 87,006.97                        |                                 |
| 20312912                 |                                                                                                    | s Electronics Sdn Bhd                           | FOREIGN                   | Foreign customers (not EU)                       |      | -                              | -                          | -                               | -                               |                                 | -                                | -                               |
| 20339921                 | TraxTonic                                                                                                    |                                                 | FOREIGN                   | Foreign customers (not EU)                       |      | -                              | -                          | -                               | -                               |                                 | -                                |                                 |
| 21233572                 | Somadis                                                                                                    |                                                 | FOREIGN                   | Foreign customers (not EU)                       |      | -                              |                            |                                 |                                 | -                               |                                  |                                 |
| 21245278                 | Maronego                                                                                                    | oce                                             | FOREIGN                   | Foreign customers (not EU)                       |      |                                |                            |                                 | -                               | _                               | -                                | -                               |
| 21252947                 | ElectroMA                                                                                                    | AROC                                            | FOREIGN                   | Foreign customers (not EU)                       |      |                                |                            |                                 | -                               |                                 | -                                | -                               |
| 27090917                 | Zanlan Co                                                                                                    |                                                 | FOREIGN                   | Foreign customers (not EU)                       |      |                                |                            |                                 | - \                             | 1.2                             |                                  |                                 |
| 27321782                 |                                                                                                    | permarkets                                      | FOREIGN                   | Foreign customers (not EU)                       | 6    | 90 Davs                        | : 01/01/22 to              | 120 Days                        | 12/01/21 -                      |                                 | -                                |                                 |
| 27489991<br>30000        |                                                                                                    | t Fruit Exporters<br>dock Insurance Co.         | FOREIGN                   | Foreign customers (not EU)<br>Domestic customers | 6/22 | 50 0095                        | 01/31/22                   | 120 0035                        | 12/31/2                         | 6.553.38                        | 342,754,87                       |                                 |
|                          |                                                                                                    | dock Insurance Co.<br>4388-8fb5-8cc8e56844b2&sk |                           |                                                  | 0/22 |                                | 01/01/22                   |                                 | 12/31/21                        | 6,553.38                        | 342,754.87                       | -                               |
| C TOO TOE DOGUNIQUONEXT  | AULU 102-3020-                                                                                                    | 4500-0105-0220250044522234                      |                           | /                                                |      |                                |                            |                                 |                                 |                                 |                                  |                                 |
|                          |                                                                                                    |                                                 |                           |                                                  |      |                                | 1,499.03                   |                                 | _                               |                                 |                                  |                                 |
|                          |                                                                                                    |                                                 |                           |                                                  | -    |                                |                            | 0                               | -                               |                                 |                                  |                                 |
|                          |                                                                                                    |                                                 |                           |                                                  | -    |                                | -                          | Open record                     | 1,499.05                        |                                 |                                  |                                 |
|                          |                                                                                                    |                                                 |                           | `                                                | -    |                                | -                          |                                 | /                               |                                 |                                  |                                 |
|                          |                                                                                                    |                                                 |                           |                                                  | -    |                                | -                          |                                 |                                 |                                 |                                  |                                 |
|                          |                                                                                                    |                                                 |                           |                                                  |      |                                | -                          |                                 |                                 |                                 |                                  |                                 |

The drilldown page will appear, in this case it's the *Customer Ledger Entry* page, displaying a list of transactions included in the calculation for the column you used the drilldown from:

|                         |          |                    |          |               |              |                 |                      |                 |          |              |           |                |          |                  |                         |   | 4  |
|-------------------------|----------|--------------------|----------|---------------|--------------|-----------------|----------------------|-----------------|----------|--------------|-----------|----------------|----------|------------------|-------------------------|---|----|
| Customer Ledger Entries | P Search | Edit List Proc     | ess Line | Entry Navigat | e 🚺 Open i   | n Excel Actions | Navigate Fewer optio | ns              |          |              |           |                |          |                  | 8                       | • |    |
| Views                   | $\times$ | Posting            | Document |               | Customer No. |                 |                      |                 |          |              | Remaining | Remaining Amt. |          | Pmt.<br>Discount | Pmt. Disc.<br>Tolerance |   |    |
| All                     |          | Date 🐨             | Type     | Document No.  | Ŧ            | Description     | Currency Code        | Original Amount | Amount   | Amount (UCY) | Amount 🕈  | (LCY)          | Due Date | Date             | Date                    |   | I  |
| Filter list by:         |          | → <u>1/24/2022</u> | Invoice  | 103023        | 01445544     | Order 101002    | USD                  | 2,310.38        | 2,310.38 | 1,499.03     | 2,310.38  | 1,499.03       | 2/5/2022 | 1/22/2022        | 1/22/202                | 2 | ł, |
| × Customer No.          |          |                    |          |               |              |                 |                      |                 |          |              |           |                |          |                  |                         |   |    |
| 01445544                | ~        |                    |          |               |              |                 |                      |                 |          |              |           |                |          |                  |                         |   |    |
| × Posting Date          |          |                    |          |               |              |                 |                      |                 |          |              |           |                |          |                  |                         |   |    |
| 01/01/22.01/31/22       |          |                    |          |               |              |                 |                      |                 |          |              |           |                |          |                  |                         |   |    |
| × Remaining Amount      |          |                    |          |               |              |                 |                      |                 |          |              |           |                |          |                  |                         |   |    |
| <>0                     |          |                    |          |               |              |                 |                      |                 |          |              |           |                |          |                  |                         |   |    |
| + Filter                |          |                    |          |               |              |                 |                      |                 |          |              |           |                |          |                  |                         |   |    |
| Filter totals by:       |          |                    |          |               |              |                 |                      |                 |          |              |           |                |          |                  |                         |   |    |
| Date Filter:04/30/22    |          |                    |          |               |              |                 |                      |                 |          |              |           |                |          |                  |                         |   |    |
| C Edit                  |          |                    |          |               |              |                 |                      |                 |          |              |           |                |          |                  |                         |   |    |

Now let's take a look at the drilldown feature when the results is grouped by Customer Posting Group.

From the Debtors Age Analysis View, make sure you have the *Group by* field set to **Customer Posting Group** as shown below:

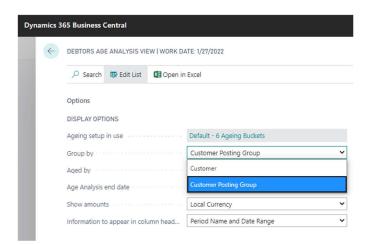

Now click on any of the amounts appearing in the results section to launch the drilldown, as shown below:

| 🔎 Search 📪 Edit List       | Dpen in   | Excel                          |         |                        |                            |                                    |                          |                    |                               |                               | ⊽ ≡                  |
|----------------------------|-----------|--------------------------------|---------|------------------------|----------------------------|------------------------------------|--------------------------|--------------------|-------------------------------|-------------------------------|----------------------|
| ptions                     |           |                                |         |                        |                            |                                    |                          |                    |                               |                               |                      |
| ISPLAY OPTIONS             |           |                                |         | FILTERS                |                            |                                    |                          |                    |                               |                               |                      |
| geing setup in use         |           | Default - 6 Ageing Buckets     |         | Customer Filter        |                            |                                    | Ð                        | 1                  |                               |                               |                      |
| roup by                    |           | Customer Posting Group         | ~       | Net Change Filter      |                            |                                    |                          |                    |                               |                               |                      |
| ged by                     |           | Posting Date                   | ~       |                        |                            |                                    |                          |                    |                               |                               |                      |
| ge Analysis end date       |           | 4/30/2022                      | 00      |                        |                            |                                    |                          |                    |                               |                               |                      |
| how amounts                |           | Local Currency                 | ~       |                        |                            |                                    |                          |                    |                               |                               |                      |
| formation to appear in col | lumn head | Period Name and Date Range     | ~       |                        |                            |                                    |                          |                    |                               |                               |                      |
|                            |           |                                |         |                        |                            |                                    |                          |                    |                               |                               |                      |
| Customer Posting<br>Group  | Custi     | omer Posting Group Description | Balance | t (LCY) as at 04/30/22 | Current 04/01/22 and later | 30 Days 03/01/22 to 03/3           | 1/22 60 Days 02/01/22 to | 02/28/22 90 Days   | 01/01/22 to 01/31/22 120 Days | 12/01/21 to 12/31/21 150 Days | + 11/30/21 and prior |
| → DOMESTIC                 |           | mestic customers               |         | 614,457.87             | -                          |                                    | -                        | -                  | 34.676.25                     | 579,781.62                    |                      |
| EU                         | Cus       | itomers in EU                  |         | 52,853.92              | -                          |                                    | -                        | -                  | 52,853.92                     | -                             | -                    |
| FOREIGN                    | 10        | eign customers (not EU)        |         |                        | -                          |                                    |                          |                    | 16,172.76                     |                               |                      |
|                            |           |                                |         | 22                     | 90 Days 01/01,             | /22 to 01/31/22<br><u>34,676.2</u> | 120 Days 12/0            | 01/21 to 1.<br>579 |                               |                               |                      |
|                            |           |                                |         | 22                     | 90 Days 01/01,             |                                    | 5                        |                    |                               |                               |                      |
|                            |           |                                |         | 22                     | 90 Days 01/01.             | <u>34,676.2</u>                    | <u>5</u><br>2            |                    |                               |                               |                      |

The drilldown page will appear, in this case it's the *Customer Posting Group Summary* page, displaying a list of Customers with a corresponding value in the Age Analysis column from where the drilldown action was initiated.

The *Customer Posting Group Summary* page, shown below, features a further drilldown to allow you to view the Customer Ledger Entries, displaying a list of transactions included in the calculation for the column you used the drilldown from:

| 🔎 Search 🗰 Edit List 📲 Open in Excel                                                                                                    | 🔎 Search 🐺 Edit List 🛛 🗳 Open in B | xcel                      | ▼ ≡                          |                                                                                                    |                                      | ▽ ■           |
|----------------------------------------------------------------------------------------------------|------------------------------------|---------------------------|------------------------------|----------------------------------------------------------------------------------------------------|--------------------------------------|---------------|
| Options                                                                                                    | Customer No. Cu                    | istomer Name              | 90 Days 01/01/22 to 01/31/22 |                                                                                                    |                                      |               |
| DISPLAY OPTIONS                                                                                                    | 10000 TI                           | he Cannon Group PLC       | 19,405.39                    |                                                                                                    |                                      |               |
| Ageing setup in use Default - 6 Ageing Buckets                                                                                                    |                                    | elangorian Ltd.           | 8,717.48                     |                                                                                                    |                                      |               |
|                                                                                                    | → 30000 ; Jo                       | ohn Haddock Insurance Co. | 6,553.38                     |                                                                                                    |                                      |               |
| Group by Customer Posting Group                                                                                                    |                                    |                           |                              |                                                                                                    |                                      |               |
| Aged by Posting Date                                                                                                    |                                    |                           |                              |                                                                                                    |                                      |               |
| Age Analysis end date 4/30/2022                                                                                                    |                                    |                           |                              |                                                                                                    |                                      |               |
| Show amounts Local Currency                                                                                                    |                                    |                           |                              |                                                                                                    |                                      |               |
|                                                                                                    |                                    |                           |                              |                                                                                                    |                                      |               |
| Information to appear in column head Period Name and Date Range                                                                                                    |                                    |                           |                              |                                                                                                    |                                      |               |
|                                                                                                    | 90 Days 0                          | 1/01/22 to 01/31/22       |                              |                                                                                                    |                                      |               |
|                                                                                                    | /                                  | 19,405.39                 |                              | to 01/31/22 120 Days                                                                                                    | 12/01/21 to 12/31/21 150 Days+ 11/30 | /21 and prior |
| Customer Posting<br>Group Customer Posting Group Description                                                                                                    | /                                  |                           |                              | 34,676.25                                                                                                    | 579,781.62                           |               |
| Customer Posting<br>Group         Customer Posting Group Description           →         DOMESTIC         É           Domestic customers         Customer Posting Group Description |                                    |                           |                              |                                                                                                    |                                      |               |
| Group         Customer Posting Group Description           →         DOMESTIC         É         Domestic customers           EU         Customers in EU                             |                                    | 8,717.48                  | N N                          | 52,853.92                                                                                                    |                                      |               |
| Group Customer Posting Group Description                                                                                                    |                                    | 8,717.48                  |                              | 52,853.92<br>16,172.76                                                                                                    | 222,241.32                           |               |
| Group Customer Posting Group Description  DOMESTIC : Domestic customers  EU Customers in EU                                                                                         |                                    |                           | )                            | and the second second                                                                                                    |                                      |               |
| Group Customer Posting Group Description  DOMESTIC : Domestic customers  EU Customers in EU                                                                                         |                                    | 8,717.48                  | )                            | and the second second                                                                                                    |                                      |               |
| Group Customer Posting Group Description  DOMESTIC : Domestic customers  EU Customers in EU                                                                                         |                                    | 8,717.48                  |                              | and the second second s |                                      |               |

The image below shows the *Customer Ledger Entry* page appearing when you make use of the drilldown feature from the Customer Posting Group Summary page:

| 30000 · JOHN HADDOCK INSUR        | ANGE CO. I V | TORK DATE. 1/21/2022 |                  |               |              |                 |                      |                 |          |              |                     |                |           |                          | 0 😅                             |   |
|-----------------------------------|--------------|----------------------|------------------|---------------|--------------|-----------------|----------------------|-----------------|----------|--------------|---------------------|----------------|-----------|--------------------------|---------------------------------|---|
| Customer Ledger Entries           | ₽ Search     | 🐯 Edit List 🛛 Proc   | ess Line         | Entry Navigat | te 🚺 Open in | n Excel Actions | Navigate Fewer optic | ons             |          |              |                     |                |           |                          | ∀ ≡                             | 0 |
| Views                             | ×            | Posting<br>Date 🐨    | Document<br>Type | Document No.  | Customer No. | Description     | Currence Code        | Original Amount | Amount   | Amount (LCY) | Remaining<br>Amount | Remaining Amt. | Due Date  | Pmt.<br>Discount<br>Date | Pmt. Disc.<br>Tolerance<br>Date |   |
| <u>All</u>                        |              | → <u>1/17/2022</u>   | : Invoice        | 103031        | 30000        | Invoice 1003    | Contency Code        | 826.68          | 826.68   | 826.68       | 826.68              | 826.68         |           | 1/17/2022                |                                 |   |
| Filter list by:<br>× Customer No. |              | 1/24/2022            | Invoice          | 103003        | 30000        | Invoice 103003  |                      | 5,726.70        | 5,726.70 | 5,726.70     | 5,726.70            |                | 1/31/2022 | 1/24/2022                |                                 |   |
| 30000                             | ~            |                      |                  |               |              |                 |                      |                 |          |              |                     |                |           |                          |                                 |   |
| × Posting Date                    |              |                      |                  |               |              |                 |                      |                 |          |              |                     |                |           |                          |                                 |   |
| 01/01/2201/31/22                  |              |                      |                  |               |              |                 |                      |                 |          |              |                     |                |           |                          |                                 |   |
| × Remaining Amt. (LCY)            |              |                      |                  |               |              |                 |                      |                 |          |              |                     |                |           |                          |                                 |   |
| <>0                               |              |                      |                  |               |              |                 |                      |                 |          |              |                     |                |           |                          |                                 |   |
| + Filter                          |              |                      |                  |               |              |                 |                      |                 |          |              |                     |                |           |                          |                                 |   |
| Filter totals by:                 |              |                      |                  |               |              |                 |                      |                 |          |              |                     |                |           |                          |                                 |   |
| Date Filter:04/30/22              |              |                      |                  |               |              |                 |                      |                 |          |              |                     |                |           |                          |                                 |   |
| C Edit                            |              |                      |                  |               |              |                 |                      |                 |          |              |                     |                |           |                          |                                 |   |

## THE AGE ANALYSIS REPORTS

The app offers a Debtors Age Analysis Report and a Creditors Age Analysis Report, these are flexible reports used to produce a formal output of the age analysis information.

In this section we will cover the features available in the Age Analysis Report that differ from the Age Analysis View and we will use the Creditors Age Analysis View to illustrate the features. Launch the Creditors Age Analysis Report from the Vendor List or Vendor Card pages using the *Reporting* action menu.

#### AGEING SETUP TO USE

| 5 8 | usiness Central        |                          |                       |               |                 |               |                |                       | ۹                     | ٥               | l |
|-----|------------------------|--------------------------|-----------------------|---------------|-----------------|---------------|----------------|-----------------------|-----------------------|-----------------|---|
| C   | CREDITORS AGE ANALYSIS |                          |                       |               |                 |               |                |                       |                       | <del>م</del> [] | , |
| P   | Print Settings         |                          |                       |               |                 |               |                |                       |                       |                 |   |
| S   | Selected printer:      | (Browser)                |                       |               |                 |               |                |                       |                       |                 |   |
| 0   | Options                |                          |                       |               |                 |               |                |                       |                       |                 |   |
| _   |                        | Click to select on Age A | and and Factor and an |               |                 |               |                |                       |                       |                 |   |
|     | Ageing setup in use    | Due Date                 |                       |               |                 |               |                |                       |                       |                 |   |
|     | Ageing by              | 6/30/2020                |                       |               |                 | _             |                |                       |                       | 0               |   |
|     | Aqe as at              | Summary                  |                       | /             |                 |               |                |                       |                       |                 |   |
|     | Group by               | Vendor                   |                       | /             |                 |               |                |                       |                       |                 |   |
| S   | Show amounts in        | Local Currency           |                       |               |                 |               |                |                       |                       | ,               | , |
| D   | Display                | All Accounts             |                       |               |                 |               |                |                       |                       | ,               | • |
| D   | Display Comments       |                          |                       | Click to sele | t an Age Analys | is Configurat | ion            |                       |                       | ,               | , |
|     |                        |                          |                       | Due Date      |                 |               |                | 1                     |                       |                 |   |
| F   | Filter: Report Filters |                          |                       |               |                 |               |                | 1                     |                       |                 |   |
| 2   | × Vendor No.           |                          |                       | 6/30/2020     |                 |               |                |                       |                       |                 | Ŷ |
| >   | × Vendor Posting Group |                          |                       | Summary       |                 |               | /              |                       |                       | ~               | ~ |
|     | + Filter               |                          | $\langle \rangle$     |               |                 |               |                |                       |                       |                 |   |
| F   | Filter totals by:      |                          |                       | Vendor        |                 |               |                |                       |                       |                 |   |
|     | + Filter               |                          |                       | L CUT         | ency            | /             |                |                       |                       |                 |   |
|     |                        |                          |                       |               |                 |               |                |                       |                       |                 |   |
|     |                        |                          |                       |               |                 |               |                |                       |                       |                 |   |
|     |                        |                          |                       |               |                 |               | Send to        | Print                 | Preview               | Cancel          | ĺ |
|     | Beekhuysen BV          | Alex Roland              | BEEKHUYSEN            | 728.39        | 0.00            | 0.00          |                | Peter Condit          | Incoming              |                 | ľ |
|     | Groene Kater BVBA      | Roger Van Houten         | GROENE KATE           | 0.00          | 0.00            | 0.00          | Pstd, Invoices | Pstd. Credit<br>Memos | Incoming<br>Documents |                 |   |

Start by selecting your preferred set of columns from the *Ageing setup in use* field as indicated below:

Once selected, a Notification appears allowing you the option to define the selected set of columns as the default

set for this report. Click on the *Apply as default* action in the Notification as shown below. The selected set of columns will be used as a default for this report for all users in the current company.

| Dynamics 36         | 5 Business Central                                            |                          |                          |   |                |   | M |
|---------------------|---------------------------------------------------------------|--------------------------|--------------------------|---|----------------|---|---|
| CRONU               | CREDITORS AGE ANALYSIS                                        |                          |                          | Π | <sup>بلا</sup> |   |   |
| Vendors<br>Purchase | imes You can apply the selected group the default for this Re | eport. Apply as default. |                          |   | ~              | A | 6 |
| Vendors:            | Print Settings                                                |                          |                          |   |                |   | - |
|                     |                                                               |                          | eport. Apply as default. |   |                |   |   |

To change the set of columns to a different set, click on the *Ageing setup in use* field again and select a different set of columns.

#### LEVEL OF DETAIL

This option allows you to run the age analysis report either in *Summary* mode or in *Detailed* mode. In Detailed mode the report will list individual transactions that have a Remaining Amount from the Customer or Vendor ledger, allowing you to analyze the age analysis in the lowest level of detail possible.

| 65 Business Central     |                                                         |                      |                      |             |      |      |      |         |       |         |        | ٩    |
|-------------------------|---------------------------------------------------------|----------------------|----------------------|-------------|------|------|------|---------|-------|---------|--------|------|
| CREDITORS AGE ANAL      | YSIS                                                    |                      |                      |             |      |      |      |         |       |         |        | ¥    |
| Print Settings          |                                                         |                      |                      |             |      |      |      |         |       |         |        |      |
| Selected printer:       |                                                         |                      | (Browser)            |             |      |      |      |         |       |         |        |      |
| n                       |                                                         |                      |                      |             |      |      |      |         |       |         |        |      |
| Saved Settings          |                                                         |                      |                      |             |      |      |      |         |       |         |        |      |
| Changes to the option   | s and filters below will be saved only to: 'Last used o | options and filters' |                      |             |      |      |      |         |       |         |        |      |
| Use default values from | π                                                       |                      | Last used options a  | nd filters  |      |      |      |         |       |         |        |      |
| 5                       |                                                         |                      |                      |             |      |      |      |         |       |         |        |      |
| Options                 |                                                         |                      |                      |             |      |      |      |         |       |         |        | ł    |
| Ageing setup in use     |                                                         |                      | Ageing with 7 Column | 15          |      |      |      |         |       |         |        | ł    |
| Aged by                 |                                                         |                      | Due Date             |             |      |      |      |         |       |         | ~      |      |
| Age Analysis end date   |                                                         |                      | 6/30/2022            |             |      |      |      |         |       |         |        |      |
| Level of detail         |                                                         |                      | Detailed             |             |      |      |      |         |       |         | ~      |      |
| Group by                |                                                         |                      | Summary              |             |      |      |      |         |       |         |        |      |
| Show amounts            |                                                         |                      | Detailed             |             |      |      |      |         |       |         |        |      |
| Display Accounts        |                                                         |                      | Accounts with open   | i items     |      |      |      |         |       |         | ~      |      |
| Display Comments        |                                                         |                      | Last 3 Comments      |             |      |      |      |         |       |         | ~      |      |
|                         |                                                         |                      |                      |             |      |      |      |         |       |         |        |      |
| Filter: Report Filt     | rs                                                      |                      |                      |             |      |      |      |         |       |         |        |      |
| × Vendor No.            |                                                         |                      |                      |             |      |      |      |         |       |         | $\sim$ |      |
| × Vendor Posting Gro    | q                                                       |                      |                      |             |      |      |      |         |       |         | $\sim$ |      |
| + Filter                |                                                         |                      |                      |             |      |      |      |         |       |         |        |      |
| -                       |                                                         |                      |                      |             |      |      |      |         |       |         |        |      |
| 5                       |                                                         |                      |                      |             |      |      |      | Send to | Print | Preview | Cancel | ]    |
| 3 Groene Kate           | BVBA                                                    | Roger Van Ho         | Juten                | GROENE KATE | 0.00 | 0.00 | 0.00 |         |       |         |        | an a |

#### **DISPLAY ACCOUNTS**

The *Display Accounts* field offers two choices: *All Accounts* and *Accounts with open items*. When selecting the *All Accounts with open items* option, the report will only list accounts (summary or detailed) where there are transactions that have a value in the *Remaining Amount (LCY)* field.

| Dynamics 36 | 5 Business Central     |                           | Q | ۵ | Ø       | ?    | M  |
|-------------|------------------------|---------------------------|---|---|---------|------|----|
| CRONU       | CREDITORS AGE ANALYSIS |                           |   | П | ×<br>۶  |      |    |
| Vendors     | Print Settings         |                           |   |   |         | 3    | 56 |
| Vendors:    | Selected printer:      | (Browser)                 |   |   |         | Ω,   |    |
| × Than      |                        |                           |   |   |         | 3 4  |    |
| No.†        | Options                |                           |   |   | _       |      |    |
| 01254796    | Ageing setup in use    | Ageing with 7 Columns     |   |   |         |      |    |
| 01587796    | Aged by                | Due Date                  |   |   | ~       |      |    |
| 01863656    | Age Analysis end date  | 6/30/2020                 |   |   | <u></u> |      |    |
| 01905283    | Level of detail        | Summary                   |   |   |         | 0.00 |    |
| 01905382    | Group by               | Vendor                    |   |   | ×       | 0.00 |    |
| 01905777    | Show amounts           | Local Currency            |   |   |         | 0.00 |    |
| 20000       | Display Accounts       | All Accounts All Accounts |   |   | _       | 0.00 |    |
| 20300190    | Display Comments       | Accounts with open items  |   |   |         | 0.00 |    |
| 20319939    | Filter: Report Filters |                           |   |   |         | 0.00 |    |
| 20323323    |                        |                           |   |   | _       | 0.00 |    |
| 21201992    | × Vendor No.           |                           |   | ŧ | ~       |      |    |

#### DISPLAY COMMENTS

The *Display Comments* field offers a unique feature to display the comments, also called *Notes*, created on the master file or Notes created on transaction level directly on the Age Analysis report. This field offers a range of options to control the number of comments to be displayed on the report ranging from zero (the blank option) to all comments.

To demonstrate this feature, let's create a few notes on the Vendor account and Vendor transactions. Notice the two new *Notes* created on the *London Postmaster* Vendor account as shown below:

|               | blanket Purchase Orders Purc  | hase Return Orde         | Purchase Credit Memos<br>ers Purchase Journals | Posted Purchase Invoices Po<br>Posted Purchase Credit Memos Po | sted Purchaturn Ship<br>sted Purchase Receipts |                      |                       |                   |                |                                                                                                  |
|---------------|-------------------------------|--------------------------|------------------------------------------------|----------------------------------------------------------------|------------------------------------------------|----------------------|-----------------------|-------------------|----------------|--------------------------------------------------------------------------------------------------|
| endors: All ~ | 🔎 Search 🕂 New 📋 Dek          | ete Process ~            | Report $\sim$ New Document $\sim$              | Vendor 🗸 🛛 Navigate 🗸 🚦 Open in                                | Excel Actions ~                                | Navigate ~ Repo      | ort ~ Fewer options   |                   |                | ♡ ⊒ ;                                                                                            |
| io.†          | Name                          | Responsibility<br>Center | Location Code Phone No.                        | Contact                                                        | Search Name                                    | Balance (LCY)        | Balance Due (LCY)     | Payments (LCY)    |                |                                                                                                  |
| 1254796       | Progressive Home Furnishings  |                          |                                                | Mr. Michael Sean Ray                                           | PROGRESSIVE                                    | 106,130.69           | 0.00                  | 0.00              | ① Details      | Attachments (2)                                                                                  |
| 1587796       | Custom Metals Incorporated    |                          |                                                | Mr. Peter Houston                                              | CUSTOM MET                                     | 0.00                 | 0.00                  | 0.00              |                |                                                                                                  |
| 1863656       | American Wood Exports         |                          |                                                | Mr. Jeff D. Henshaw                                            | AMERICAN W                                     | 77,793.33            | -3,020.02             | 0.00              | Links +        |                                                                                                  |
| 1905283       | Mundersand Corporation        |                          |                                                | Mr. Mike Hines                                                 | MUNDERSAN                                      | 0.00                 | 0.00                  | 0.00              |                | (There is nothing to show in this view)                                                          |
| 1905382       | NewCaSup                      |                          |                                                | Mr. Toby Nixon                                                 | NEWCASUP                                       | 0.00                 | 0.00                  | 0.00              |                |                                                                                                  |
| 1905777       | OakvilleWorld                 |                          |                                                | Mr. Sean P. Alexander                                          | OAKVILLEWO                                     | 0.00                 | 0.00                  | 0.00              | Notes (2)      |                                                                                                  |
| 0000 :        | London Postmaster             | LONDON                   |                                                | Mrs. Carol Philips                                             | LONDON PO                                      | 112,807.45           | 81,872.64             | 72,240.56         |                |                                                                                                  |
| 0000          | AR Day Property Management    | LONDON                   | YELLOW                                         | Mr. Frank Lee                                                  | AR DAY PROP                                    | 7,165.36             | 0.00                  | 154,113.20        | their mail wil | ol today, she said they are having issues with<br>I send an update later today.                  |
| 0300190       | Malay-Dan Export Unit Sdn Bhd |                          | YELLOW                                         | Mr. Fabrice Perez                                              | MALAY-DAN                                      | 0.00                 | 0.00                  | 0.00              | 6/26/20 MIC    | ROSOFTACCOUNT/WIECHARDT@OUTLOOK.COM                                                              |
| 0319939       | KDHSL99 Sdn Bhd               |                          |                                                | Mr. Toh Chin Theng                                             | KDHSL99 SD                                     | 0.00                 | 0.00                  | 0.00              | has changed.   | rs. Carol Philips, she said their email address<br>will follow up and get the new email address. |
| 0323323       | Tengah Butong Sdn Bhd         |                          |                                                | Mrs. Anisah Yoosoof                                            | TENGAH BUT                                     |                      | 0.00                  | 0.00              | 6/26/20 MIC    | ROSOFTACCOUNT/WIECHARDT@OUTLOOK.COM                                                              |
| 1201992       | Texpro Maroc                  |                          |                                                | M. Charaf HAMZAOUI                                             | TEXPRO MAD                                     | Attachments          | (2)                   | 0.00              |                |                                                                                                  |
| 1218838       | Top Bureau                    |                          | BLUE                                           | M. Fadi FAKHOURI                                               | тор                                            |                      |                       | 0.00              |                |                                                                                                  |
| 1248839       | Comacycle                     |                          |                                                |                                                                | mks +                                          |                      |                       | 0.00              |                |                                                                                                  |
| 7299299       | Big 5 Video                   |                          |                                                | Mr. Kevin Kennedy                                              | /                                              |                      |                       |                   |                |                                                                                                  |
| 7833998       | Jewel Gold Mine               |                          |                                                | Mr. Craig Dewer                                                | /                                              | (There is nothing to | show in this view)    | $\langle \rangle$ |                |                                                                                                  |
| 7889998       | Mountain Fisheries            |                          |                                                | Mrs. Corinna Bolender                                          |                                                |                      |                       |                   |                |                                                                                                  |
| 0000          | CoolWood Technologies         |                          |                                                | Mr. Richard Bready                                             | Notes (2) +                                    |                      |                       |                   | N              |                                                                                                  |
| 1147896       | Houtindustrie Bruynsma        |                          |                                                | Lieve Casteels                                                 | 140res (2) +                                   |                      |                       |                   | 1              |                                                                                                  |
| 1568974       | Koekamp Leerindustrie         |                          |                                                | Anita Langers                                                  | Spoke to Carol t                               | oday, she said the   | y are having issues v | vith :            |                |                                                                                                  |
| 1580305       | Beekhuysen BV                 |                          |                                                | Alex Roland                                                    |                                                | and an update late   | echardt@outloc        | K.COM             |                |                                                                                                  |

A new note was also created on a transaction related to the *London Postmaster* Vendor as shown in the image below:

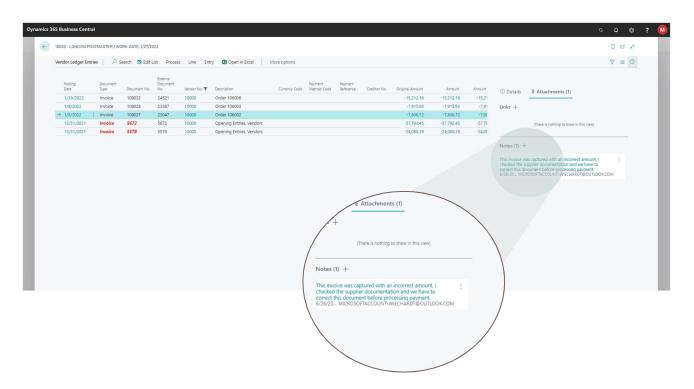

Let's run the Creditors Age Analysis report and select the option to display the last 3 comments. Notice in the Image below the *Level of detail* field the Summary option was selected:

| Options                |                          |
|------------------------|--------------------------|
| Ageing setup in use    | Ageing with 7 Columns    |
| Aged by                | Due Date 🗸               |
| Age Analysis end date  | 6/30/2022                |
| Level of detail        | Summary 🗸                |
| Group by               | Vendor 🗸                 |
| Show amounts           | Local Currency 👻         |
| Display Accounts       | Accounts with open items |
| Display Comments       | Last 3 Comments 🗸 🗸      |
|                        |                          |
| Filter: Report Filters | Last Comment             |
| × Vendor No.           | Last 3 Comments          |
| × Vendor Posting Group | Last 5 Comments          |
|                        | All Comments             |
| + Filter               |                          |

When running the age analysis in summary format with the option to display comments on the report, the comments from the master file, in this case the Vendor master, will be displayed on the report. Notice in the image below the notes are displayed below each master file:

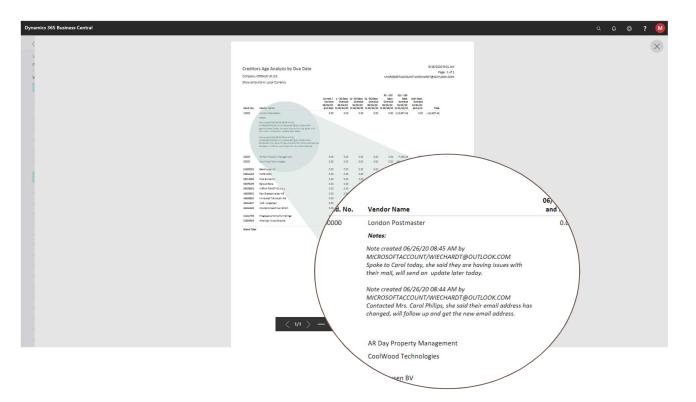

The image below shows the same report with the level of detail selected as *Detailed* and the Display Comments selected as *Last 3 Comments*. Notice the comments is displayed on transaction level and will appear below each transaction:

|         | Dynami | ics 365 Business Central                                                                                                    |                                  |                             |                                                                                                    |                                                                                                |                                                                     |                                                                                                    | <br> | _ | ٩ | Q D | Q D © |
|---------|--------|----------------------------------------------------------------------------------------------------|----------------------------------|-----------------------------|----------------------------------------------------------------------------------------------------|------------------------------------------------------------------------------------------------|---------------------------------------------------------------------|----------------------------------------------------------------------------------------------------|------|---|---|-----|-------|
| - I     | C      |                                                                                                    |                                  |                             |                                                                                                    |                                                                                                |                                                                     |                                                                                                    |      |   |   |     |       |
|         | V<br>P |                                                                                                    |                                  |                             | Creditors Age<br>Company: Chones I<br>Snow amounts In: Lo                                                                                                    |                                                                                                | Date                                                                | К/24/2020 В 64 АМ<br>Ради 1 Бек<br>М.СКОВОТТАСОЦИКТИНЕСНАТЕРОПИСКОСОМ                                                                                                    |      |   |   |     |       |
|         | V      |                                                                                                    |                                  |                             | Vand. Na. Vand. N.<br>1000 Under<br>Andre Des Dutter<br>Under<br>Under<br>States<br>States | entranter<br>Des faire<br>mainter<br>mainter                                                   | Base Nas<br>BATR<br>BATR<br>BADROT<br>DALEDON<br>DALEDON<br>DALEDON | Gravi Libba li Ulta li Ulta li Ulta di Man<br>Man San San<br>Man San San San San San<br>Man San San San San San San San<br>Man San San San San San San San San<br>Man San San San San San San San San San<br>Man San San San San San San San San San S |      |   |   |     |       |
|         |        |                                                                                                    |                                  |                             | 2014<br>2014<br>2014<br>2014<br>2016<br>2016<br>2016<br>2016<br>2016<br>2016<br>2016<br>2016                                                                                                    | ndan Posimuster<br>Nameris Variagament<br>Opin Type                                            | 198924<br>Linese<br>Des Na.                                         | - 436.00<br>- 430.00<br>- 430.00<br>- 430.00<br>- 440.00                                                                                                    |      |   |   |     |       |
|         |        |                                                                                                    |                                  |                             | 01/05/12 01/12/12<br>01/04/12 01/12/12<br>Vanit Tatali 2000, A                                                                                                    | Hold<br>Hold<br>Car, Process Vanagement<br>d Technologies<br>Dec. Type<br>Decision<br>Decision | 20025<br>20024<br>On: No.<br>2004<br>12064<br>12064<br>12064        | - 40733<br>- 42843<br>- 42843<br>- 42848<br>- 42888<br>- 44288                                                                                                    |      |   |   |     |       |
|         |        | Vend. Name                                                                                                    |                                  |                             |                                                                                                    | invalue<br>al literal Technologies                                                             | 106080                                                              | -34,931.00<br>-3,432.45<br>-44,352.81                                                                                                    |      |   |   |     |       |
| 000     |        | London Postmaster                                                                                                    |                                  |                             | These Date Date                                                                                                    | Des. Type                                                                                      | dec. No.                                                            | -103                                                                                                    |      |   |   |     |       |
| Posting | Date   | Due Date                                                                                                    | Doc. Type                        | Doc. No.                    | 1                                                                                                    |                                                                                                |                                                                     | eilin-                                                                                                    |      |   |   |     |       |
| 12/31/2 | 21     | 01/21/22                                                                                                    | Invoice                          | 5578                        | 1                                                                                                    | Den. Type<br>Probin                                                                            | Dan. Na.<br>126213                                                  | 400.55                                                                                                    |      |   |   |     |       |
| 12/31/2 | 21     | 01/22/22                                                                                                    | Invoice                          | 5672                        | Ţ                                                                                                    | enia<br>Dic. Tuto                                                                              | Dec. No.                                                            | -06.99                                                                                                    |      |   |   |     |       |
| 01/05/2 | 22     | 01/31/22                                                                                                    | Invoice                          | 108027                      |                                                                                                    | index<br>Dataseta                                                                              | 100014                                                              | -1.405.75<br>-1.465.75                                                                                                    |      |   |   |     |       |
|         |        | Notes:                                                                                                    |                                  |                             |                                                                                                    | Den. Type                                                                                      | Den. No.<br>105009                                                  |                                                                                                    |      |   |   |     |       |
|         |        | Note created 06/26/20 08:57 /<br>MICROSOFTACCOUNT/WIECH.<br>This invoice was captured with<br>documentation and we have to<br>payment. | ARDT@OUTLOOK<br>an incorrect amo | unt, I checked the supplier | /                                                                                                    | 1/4                                                                                            | 106210                                                              | - 亞 (1) <mark>可 6</mark> 7 日                                                                                                    |      |   |   |     |       |
| 1/08/2  | 2      | 01/31/22                                                                                                    | Invoice                          | 108028                      |                                                                                                    |                                                                                                |                                                                     |                                                                                                    |      |   |   |     |       |
| 19/2    |        | 01/31/22                                                                                                    | Invoice                          | 108032                      |                                                                                                    |                                                                                                |                                                                     |                                                                                                    |      |   |   |     |       |
| 212     |        | 01/01/22                                                                                                    | invoice                          | 100052                      | /                                                                                                    |                                                                                                |                                                                     |                                                                                                    |      |   |   |     |       |
|         | d:     | 10000, London Postmaster                                                                                                    |                                  | /                           |                                                                                                    |                                                                                                |                                                                     |                                                                                                    |      |   |   |     |       |
|         |        | R Day Property Managem                                                                                                    | ent                              |                             |                                                                                                    |                                                                                                |                                                                     |                                                                                                    |      |   |   |     |       |
|         |        |                                                                                                    | Doc. Type                        | Doc                         |                                                                                                    |                                                                                                |                                                                     |                                                                                                    |      |   |   |     |       |
|         |        |                                                                                                    | Soci Type                        |                             |                                                                                                    |                                                                                                |                                                                     |                                                                                                    |      |   |   |     |       |

You can view and manage your subscriptions from the Chase Software Subscriptions page. Locate the page using the Business Central search feature, as shown below, and navigate to the page directly from the search results.

|                    | ], │ Finance∨ Journals∨ Cash Man            |                                | TELL ME WHAT YOU WANT TO      | DO                      |                | ∠ × ghts ∨         | =            | -                  |
|--------------------|---------------------------------------------|--------------------------------|-------------------------------|-------------------------|----------------|--------------------|--------------|--------------------|
| ixed Assets Fixe   | d Assets G/L Journals Fixed Assets Journals | Fixed Assets Reclass. Journals | Chase Software Subscription   | s                       |                |                    | /            | ~                  |
| ixed Assets: All ~ | │ ,                                         | ess 🗸 🛛 Report 🗸 🚺 Open in E   | Go to Pages and Tasks         |                         |                |                    | /            | Q \$ T = O I *     |
| No. †              | Description                                 | Responsible Employ             | > Chase Software Subscrip     | itions                  | Administration | C Asscription      |              | o ? 🔟              |
| FA000010           | : Mercedes 300                              | JR                             | Didn't find what you were loo | king for? Try exploring |                | DES 300            | hts 🗸 📃 🚍    |                    |
| FA000020           | Toyota Supra 3.0                            | PS                             | TANGIBLE                      | CAR                     | SALES          | TOYOTA SUPRA 3.0   |              |                    |
| A000030            | VW Transporter                              | RL                             | TANGIBLE                      | CAR                     | PROD           | VW TRANSPORTER     | III est Tool | Rest in this view) |
| A000040            | Conveyor, Main Asset                        | MH                             | TANGIBLE                      | MACHINERY               | BUILD_2        | CONVEYOR, MAIN AS  |              |                    |
| A000050            | Conveyor Belt                               | MH                             | TANGIBLE                      | MACHINERY               | BUILD_2        | CONVEYOR BELT      |              |                    |
| A000060            | Conveyor Lift                               | MH                             | TANGIBLE                      | MACHINERY               | BUILD_2        | CONVEYOR LIFT      |              |                    |
| A000070            | Conveyor Computer                           | MH                             | TANGIBLE                      | MACHINERY               | BUILD_2        | CONVEYOR COMPUTER  |              |                    |
| A000080            | Lift for Furniture                          | MH                             | TANGIBLE                      | MACHINERY               | PROD           | LIFT FOR FURNITURE |              |                    |
|                    | Switchboard                                 | AH                             | TANGIBLE                      | TELEPHONE               | RECEPTION      | SWITCHBOARD        |              |                    |

The Chase Software Subscriptions page will list all your subscriptions and you have an option to cancel any of your active subscriptions using the *Cancel Subscription* action as shown below:

| Dynamics | 365 Business Central               |                   |                            |                 | a D 🐵 ? 🤇                                            |
|----------|------------------------------------|-------------------|----------------------------|-----------------|------------------------------------------------------|
| ¢        | CHASE SOFTWARE SUBSCRIPTIONS   WOR | K DATE: 1/27/2022 |                            |                 |                                                      |
|          | 🔎 Search 🗱 Cancel Subscription 🕻   | Open in Excel     |                            |                 | ⊽ ≡                                                  |
|          | Product Name                       | Status            | Created Date/Time Currency | Amount Interval | Current Period Start Current Period End<br>Date Date |
|          | FA Depreciation Forecast - Annual  | : Active          | 6/12/2020 9:19 AM USD      | 79.99 year      | 6/12/2020 6/12/2021                                  |
|          |                                    |                   |                            |                 |                                                      |
|          |                                    |                   |                            |                 |                                                      |
|          |                                    |                   |                            |                 |                                                      |
|          |                                    |                   |                            |                 |                                                      |
|          |                                    |                   |                            |                 |                                                      |
|          |                                    |                   |                            |                 |                                                      |
|          |                                    |                   |                            |                 |                                                      |
|          |                                    |                   |                            |                 |                                                      |
|          |                                    |                   |                            |                 |                                                      |
|          |                                    |                   |                            |                 |                                                      |